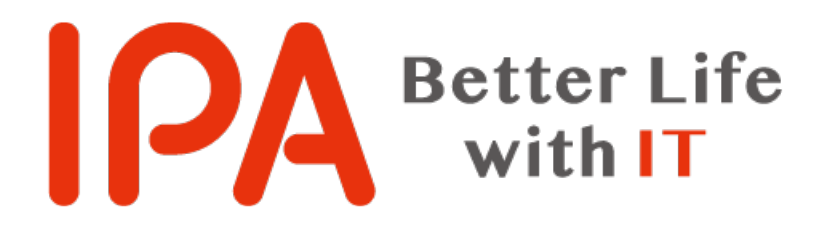

### インターネット社会の被害者にならないために ~安全安心な使い方とセキュリティ対策~

2023年6月10日 独立行政法人情報処理推進機構 セキュリティセンター 企画部 副部長 加賀谷 伸一郎 情報処理安全確保支援士

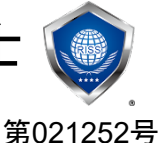

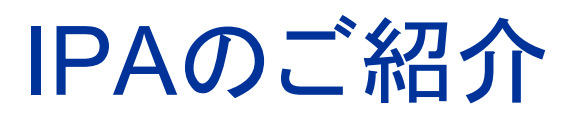

D

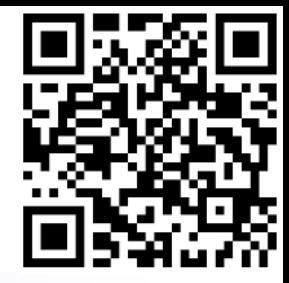

## 独立行政法人情報処理推進機構

Information-technology Promotion Agency, Japan

**● 日本のIT国家戦略を技術面、人材面から支える経済産業省所管の独立行政法人** 

● 安全で利便性の高い「頼れるIT社会」の実現に貢献しています

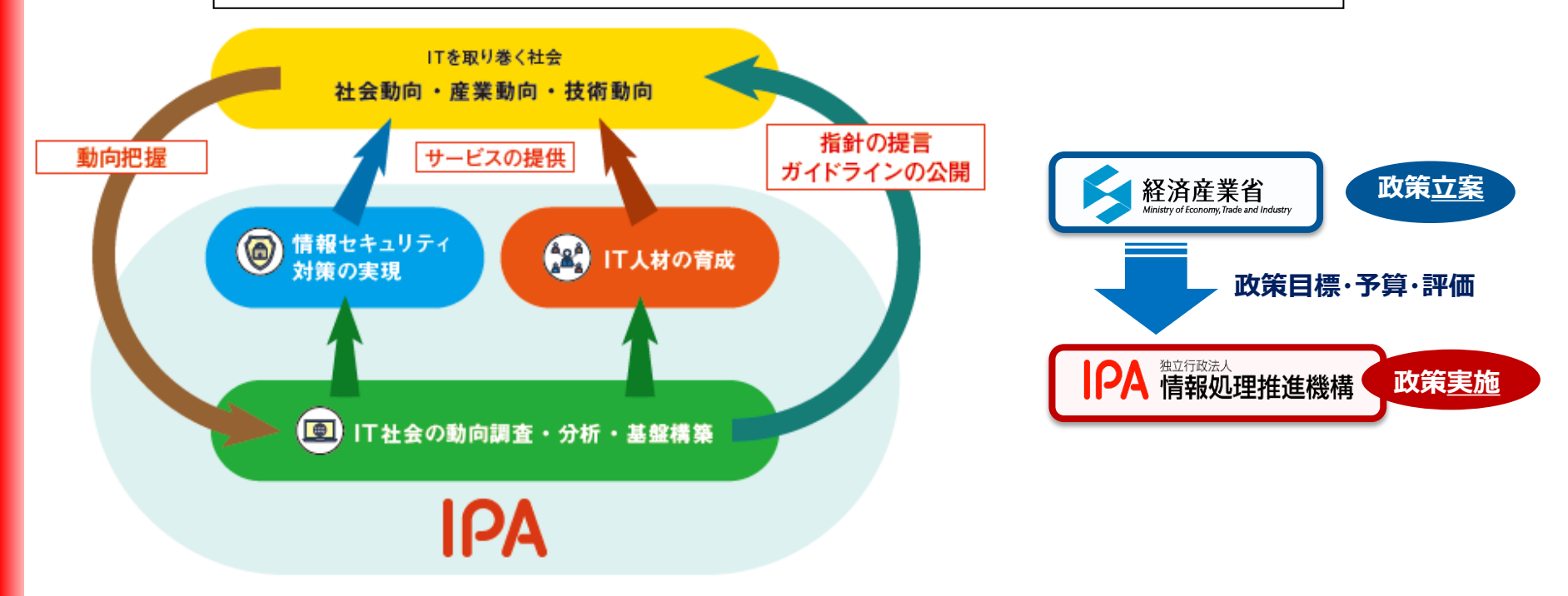

## 情報セキュリティ10大脅威 2023

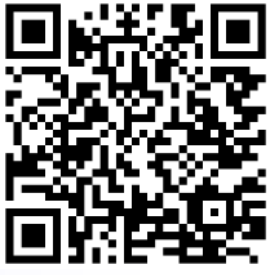

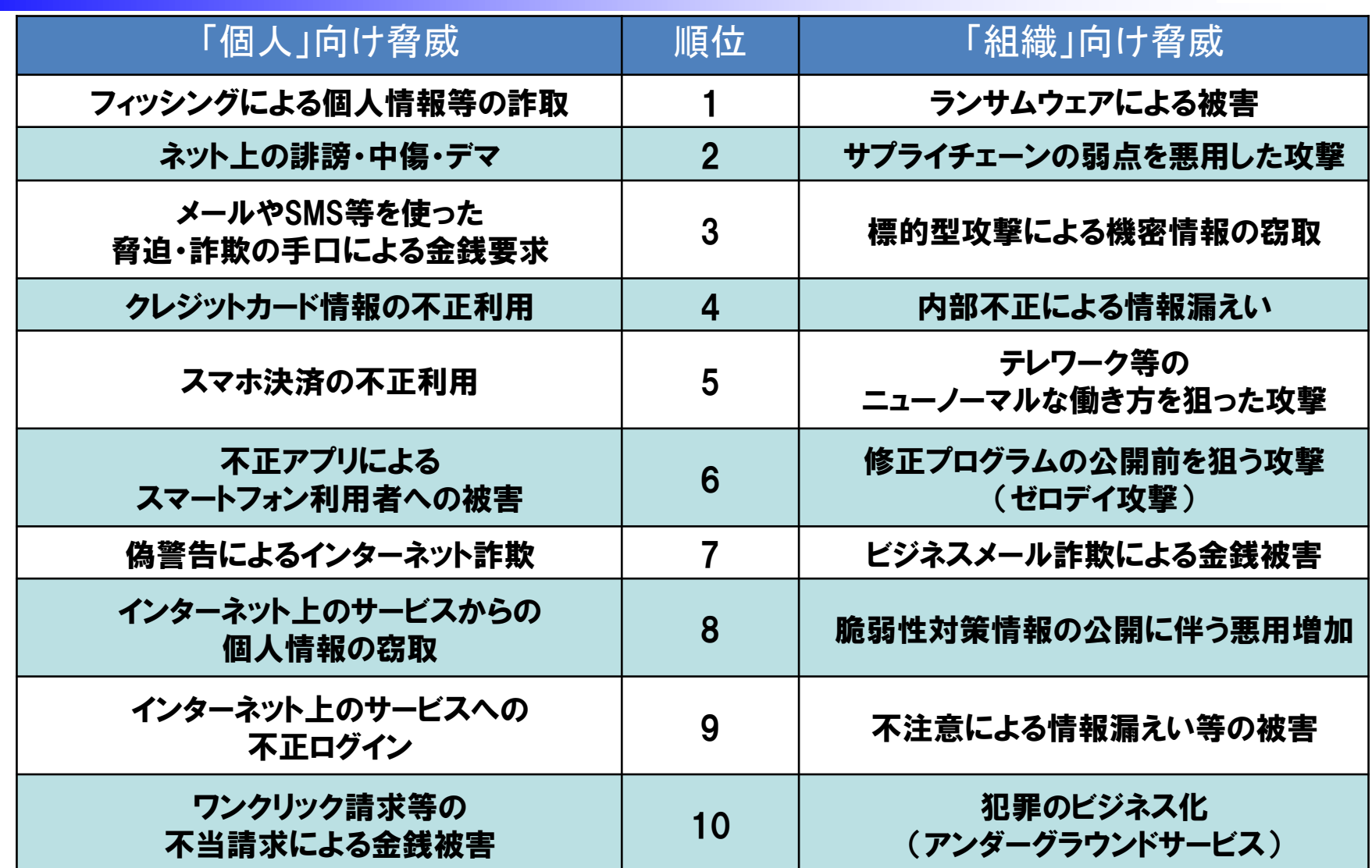

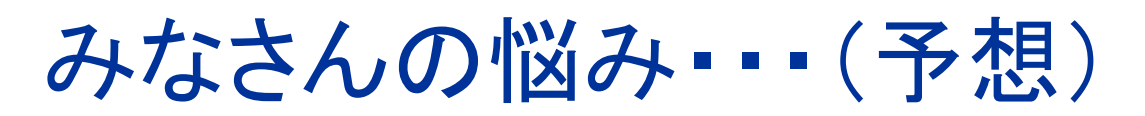

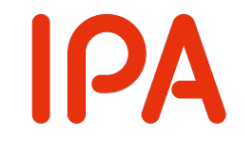

# 全ての脅威を知っておくのは 難しい、分からない、時間が 無い……

# 最低限、何をすればいいか だけ教えてくれれば…

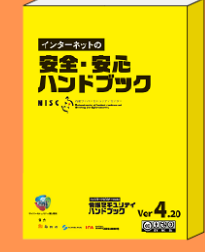

インターネットの 安全・安心 ハンドブック

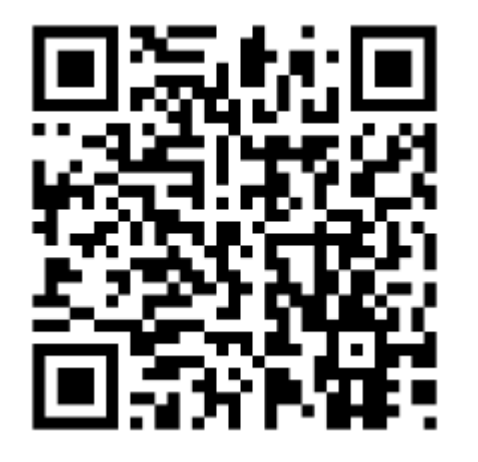

インターネットを安全・安心に利用するための

#### サイバーセキュリティ対策 9 か条

UPDATE

 $\mathbb{C}$ 

OSやソフトウェアは 常に最新の状態にしておこう 最新の攻撃に対抗するため、OSやソフ トウェアメーカーが提供している修正 用アップデートを常に適用しましょう。

 $3<sup>1</sup>$ 多要素認証を利用しよう サービスへのログインを安全に行 うために、認証用アプリや生体認 証を使った多要素認証を利用しま しょう。

#### メールの添付ファイルや 5 本文中のリンクに注意しよう

心当たりのない送信元からのメールに  $^{\circ}$   $^{\circ}$   $^{\circ}$ , 1980-201<br>**, 1**980 添付されているファイルやリンクはも ちろん、ファイルやリンクを開かせよ うとするものには注意しましょう。 https://www.000.00.00/00

大切な情報は失う前に  $\overline{\mathbf{z}}$ バックアップ (複製) しよう

大切な情報を失っても、バックアップ Nagrat から復元することで被害を軽減するこ とができます。普段からバックアップ して攻撃や天災に備えましょう。

困った時はひとりで悩まず、  $\mathbf{Q}$ まず相談しよう

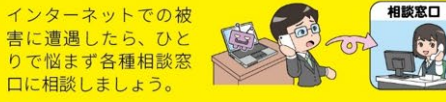

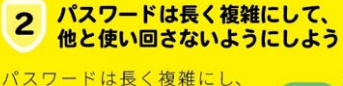

機器やサービス間で使い回さ ないことを徹底して安全性を 高めましょう。

PASS FC%&D)hnvEv34% TPkhFmRj-+ IE

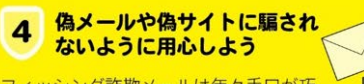

フィッシング詐欺メールは年々手口が巧 妙になっています。心当たりがあるもの でもメールやメッセージのURLには安 易にアクセスしないようにしましょう。

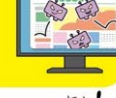

#### スマホやPCの 6 画面ロックを利用しよう

スマホやパソコン (PC) の情報を守るには、 まず待ち受け画面をロックすることが第一 です。短時間であっても端末を手元から離 す際はロックを忘れないようにしましょう。

#### 外出先では紛失・盗難・ 8 覗き見に注意しよう

外出先でスマホやパソコンを使う時は、 背後からの覗き見に注意しましょう。 また、紛失・盗難の危険があるので、 公共の場でスマホを放置することは絶対にやめましょう。

#### NISCポータルサイト 案内窓口ページ

https://security-portal.nisc.go.jp/ support/

IPA 精報処理推進機構

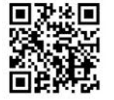

NISCY 内閣サイバーセキュリティセンター .<br>National center of Incident r<br>Strategy for Cybersecurit

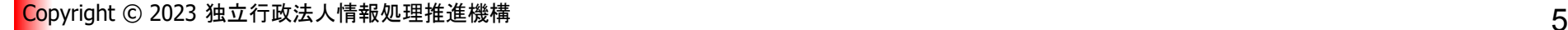

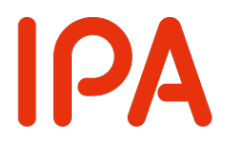

### OSやソフトウェアは 常に最新の状態にしておこう

最新の攻撃に対抗するため、OSやソフ トウェアメーカーが提供している修正 用アップデートを常に適用しましょう。

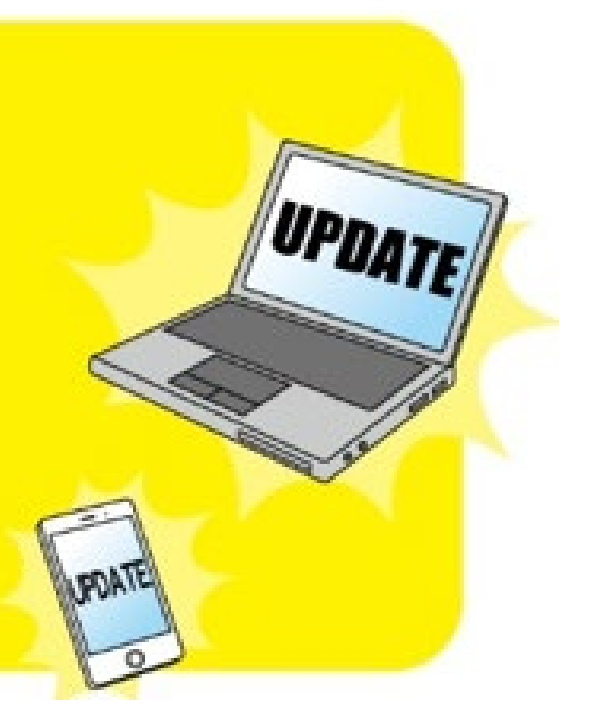

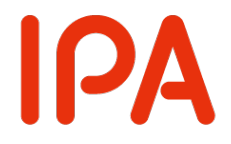

### OSをアップデートしましょう!

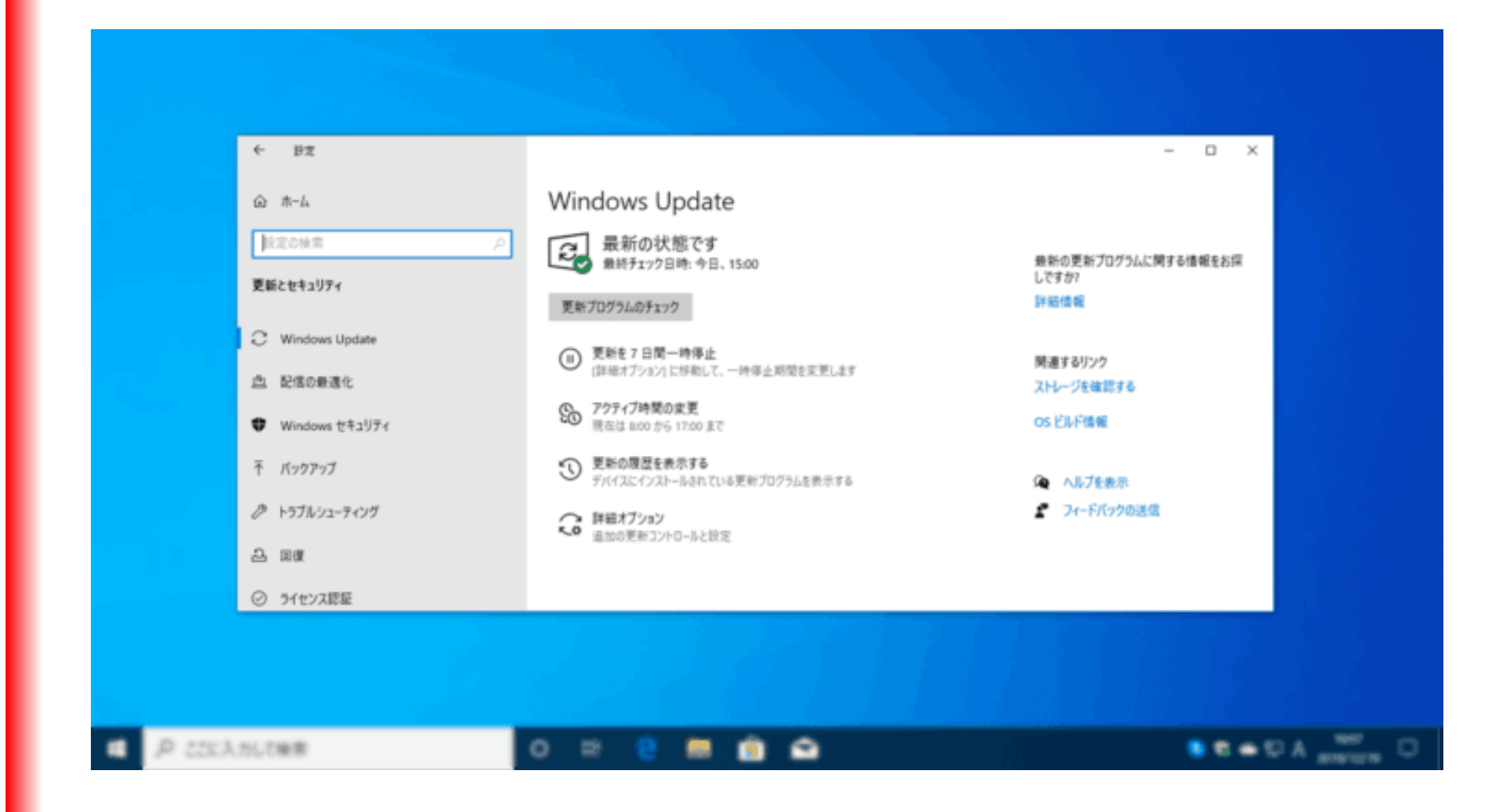

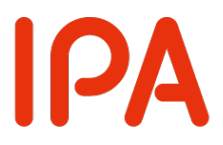

#### パスワードは長く複雑にして、  $\overline{2}$ 他と使い回さないようにしよう

パスワードは長く複雑にし、 機器やサービス間で使い回さ ないことを徹底して安全性を 高めましょう。

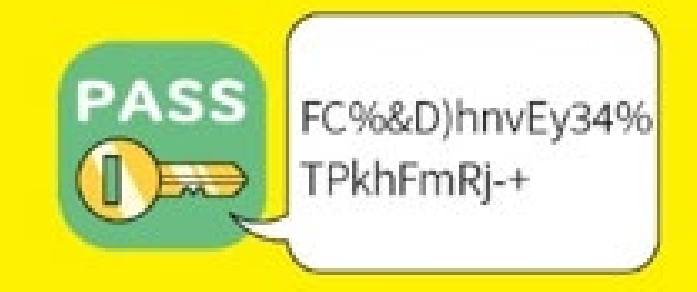

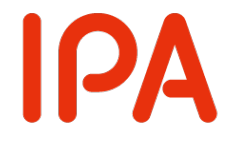

### パスワードリスト攻撃の概要

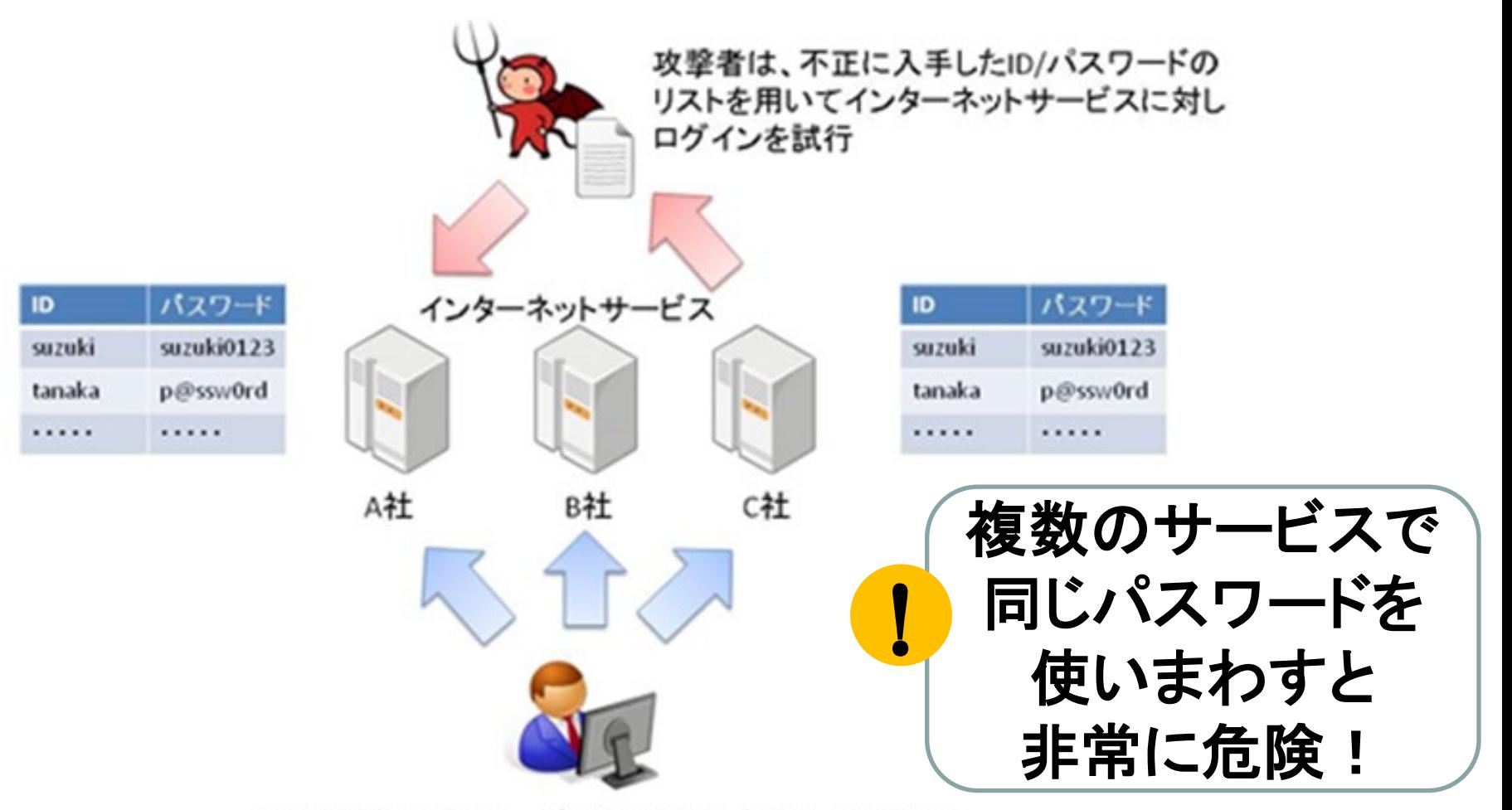

利用者が複数のサービスに同じID/パスワードを設定

#### 使い回しを回避するパスワードの作成・管理例 ~①コアパスワードの作成~

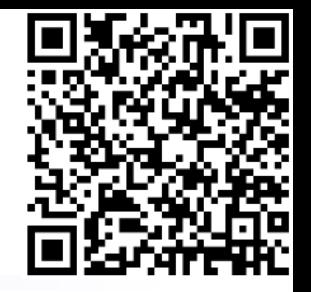

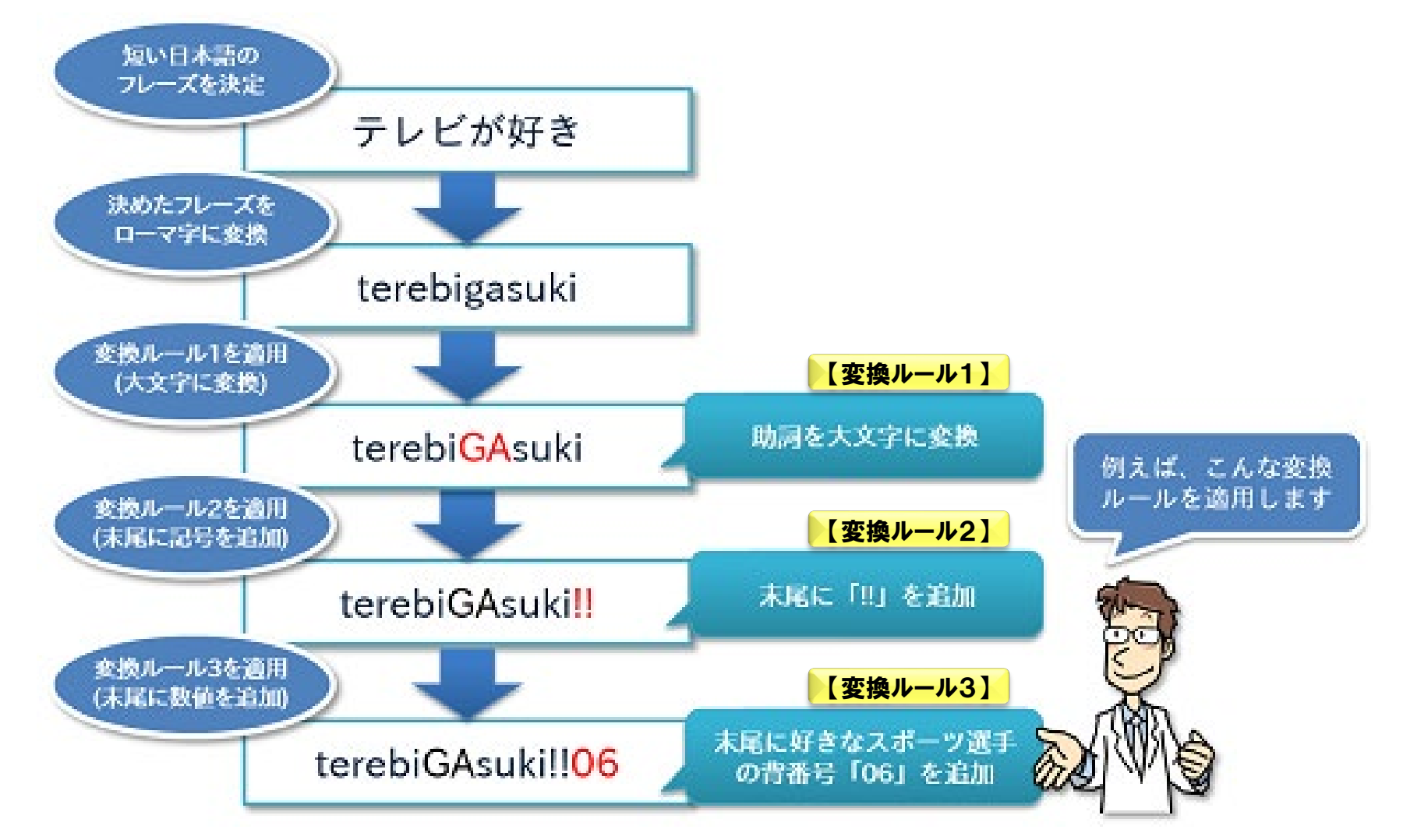

#### 使い回しを回避するパスワードの作成・管理例 ~②サービス毎に異なるパスワードの作成~

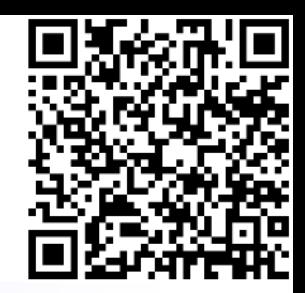

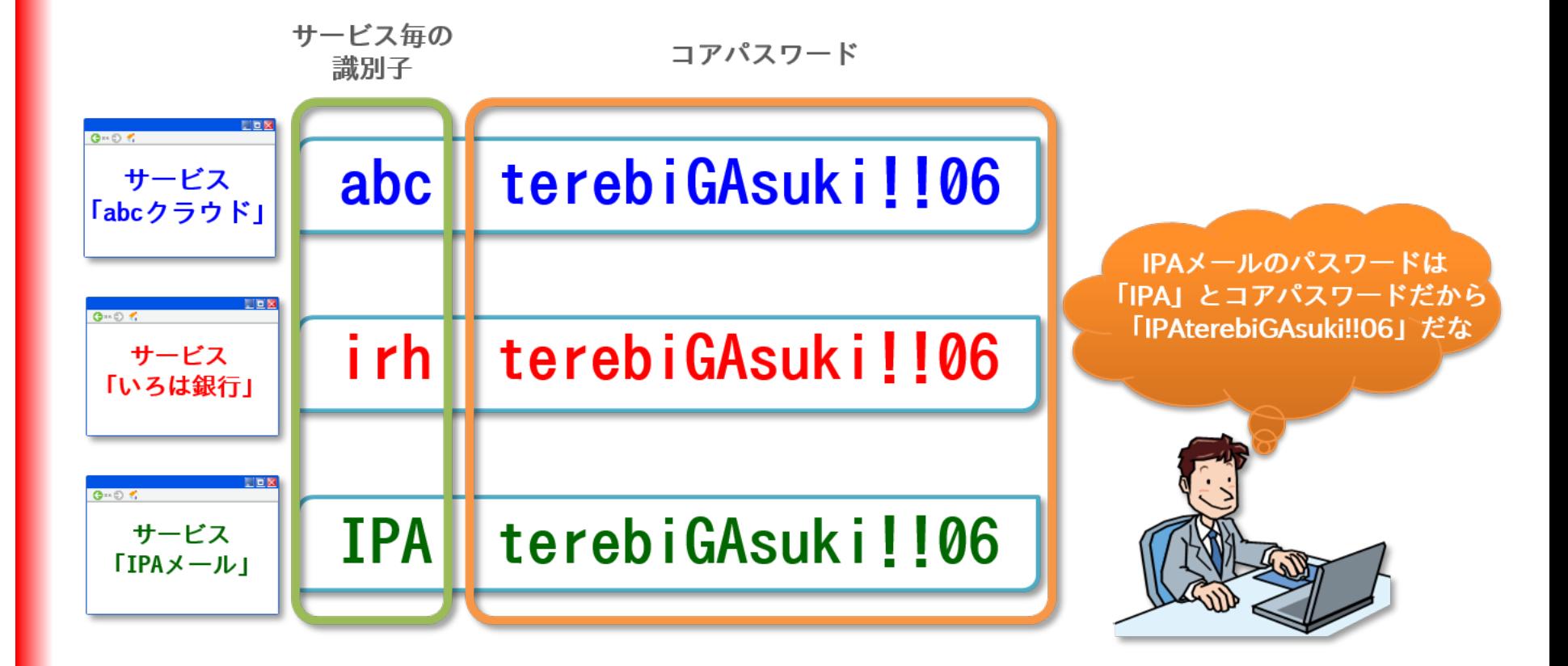

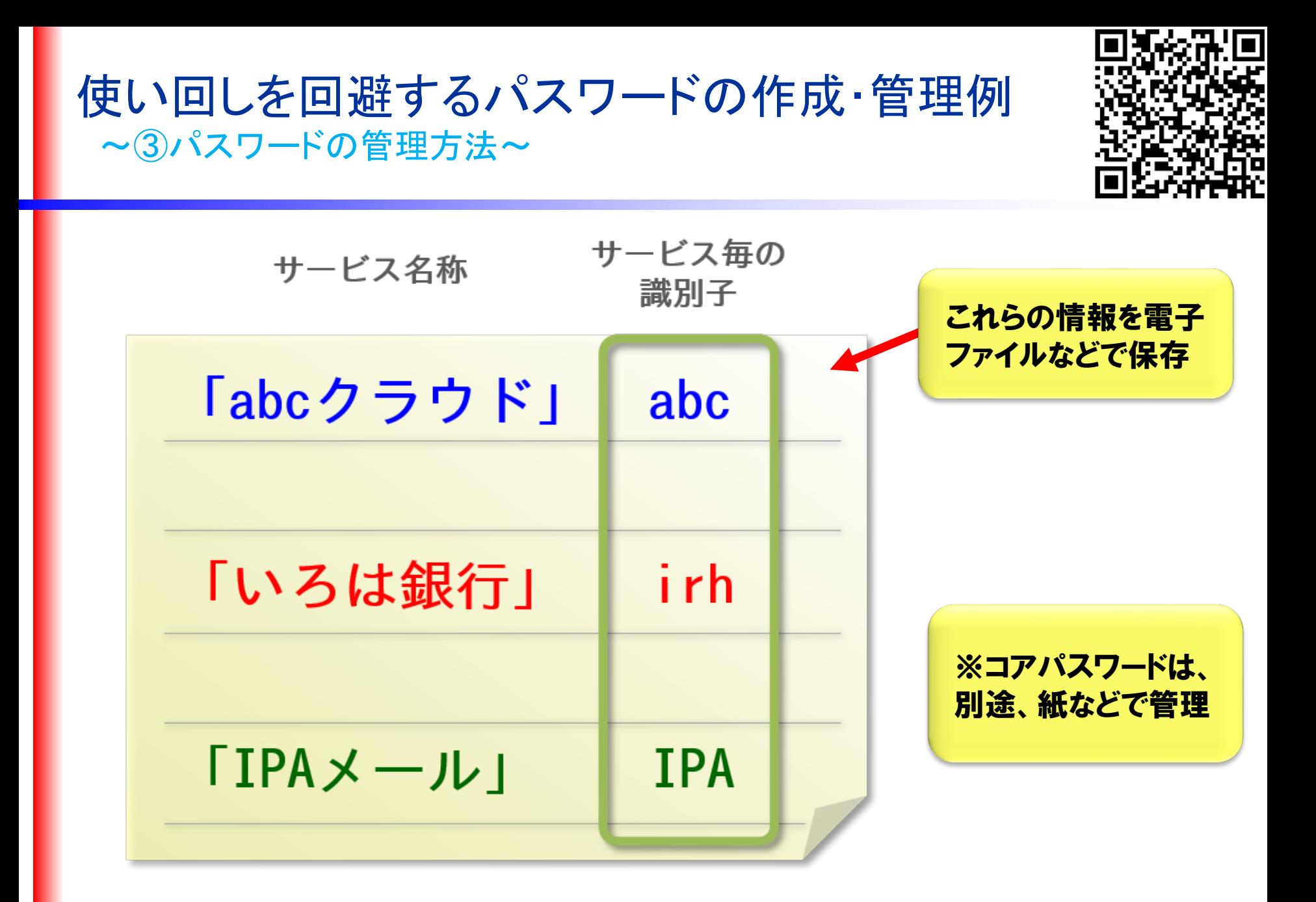

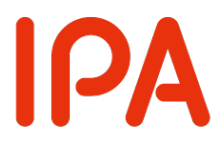

#### 3 多要素認証を利用しよう

サービスへのログインを安全に行 うために、認証用アプリや生体認 証を使った多要素認証を利用しま しょう。

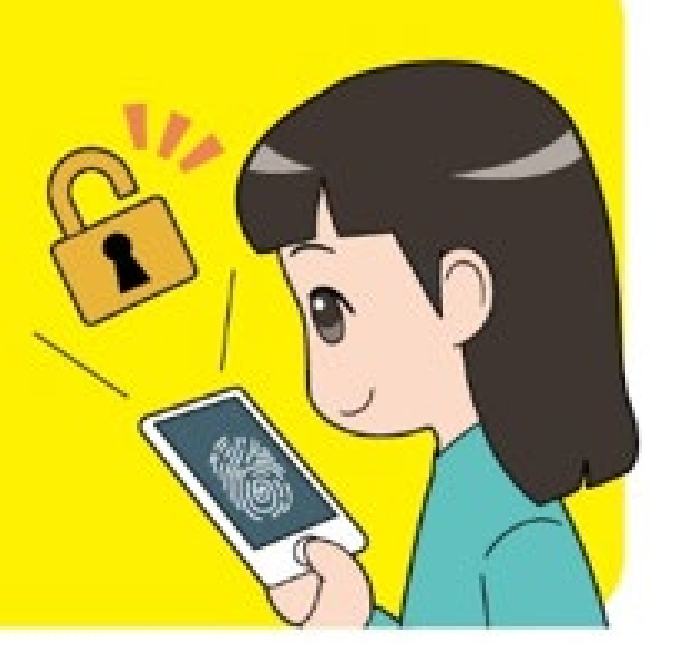

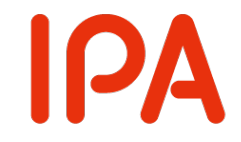

### 多要素認証とは?

### **認証の3要素「知識情報」「所持情報」「生体情報」 のうち、2つ以上を使って認証すること**

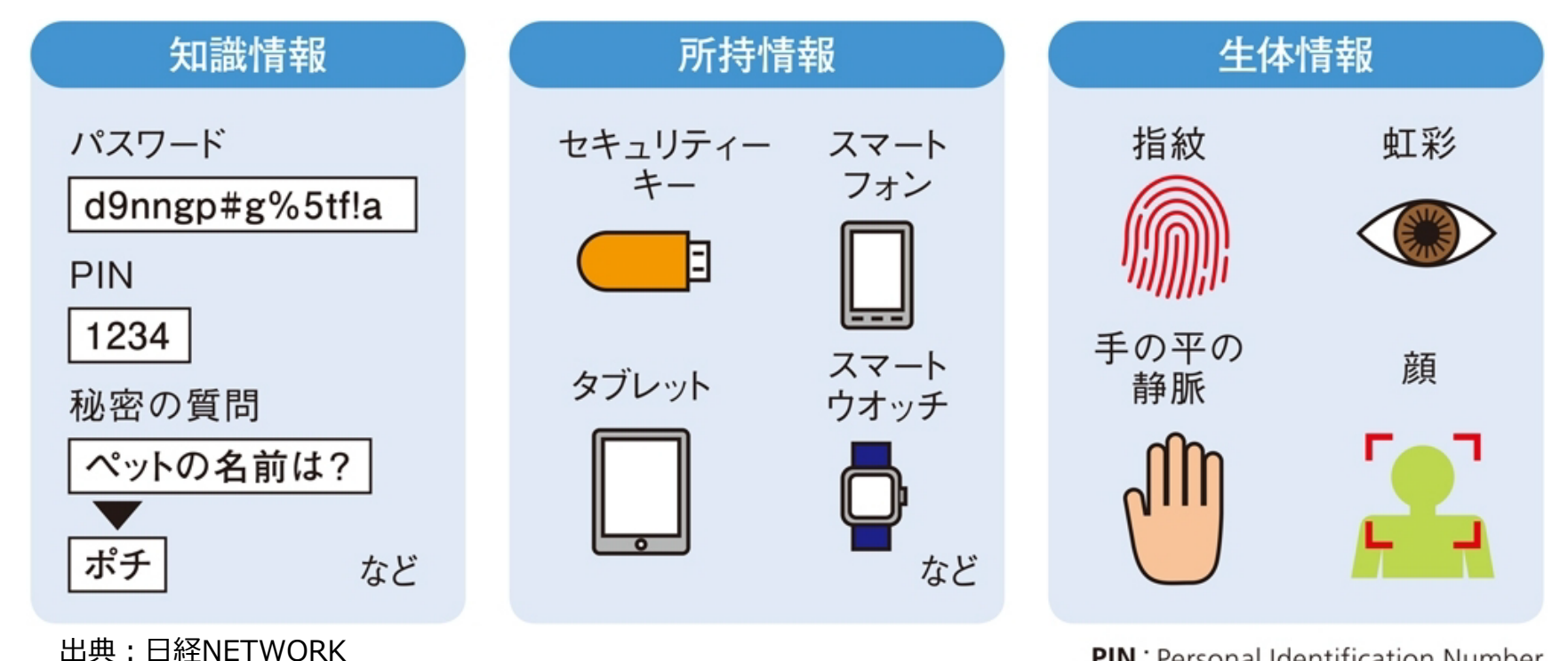

**PIN:** Personal Identification Number

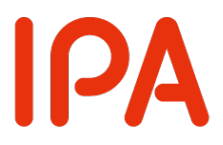

### 偽メールや偽サイトに騙され ないように用心しよう

フィッシング詐欺メールは年々手口が巧 妙になっています。心当たりがあるもの でもメールやメッセージのURLには安 易にアクセスしないようにしましょう。

## 金融庁を騙ったフィッシングメール

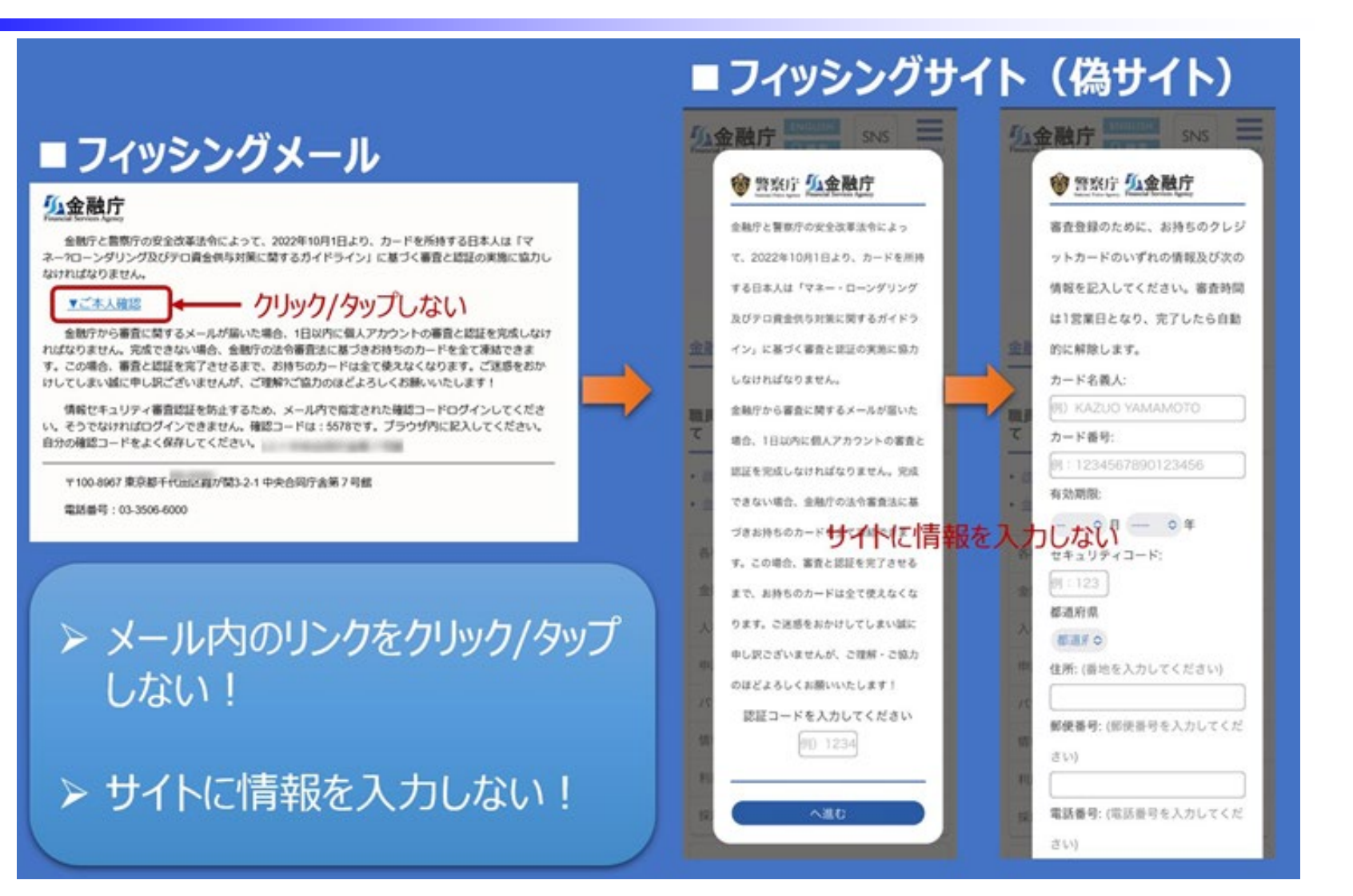

**IPA** 

### 宅配便業者を騙ったSMS

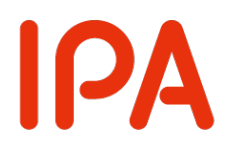

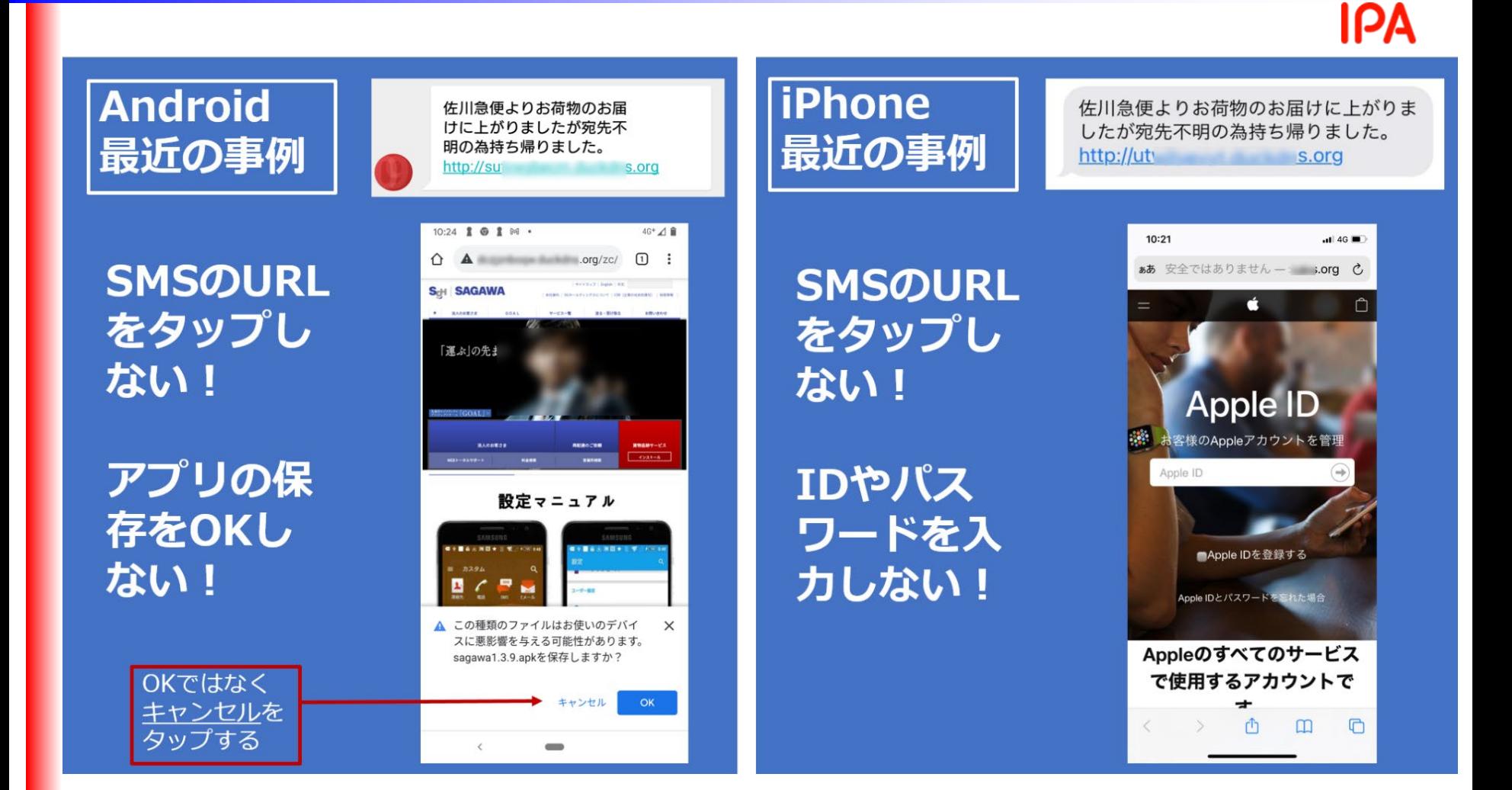

#### **IPA** SMS→本人確認書類を狙う手口 (2021年5月)

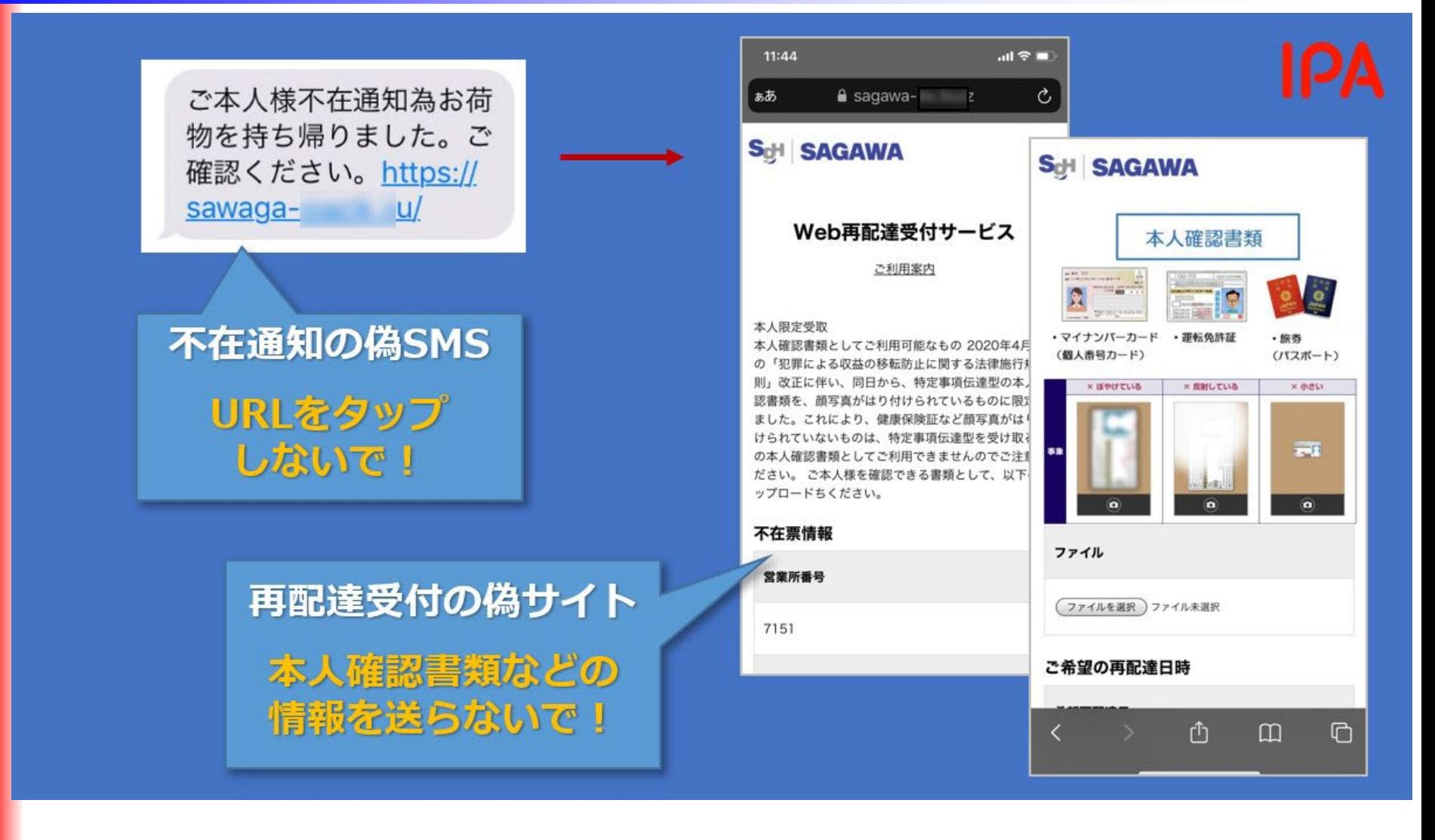

### 通信事業者をかたる偽SMS

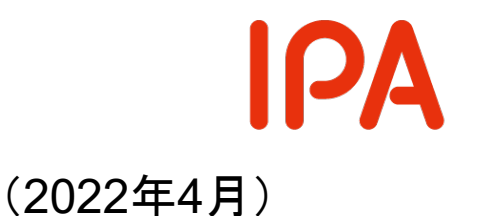

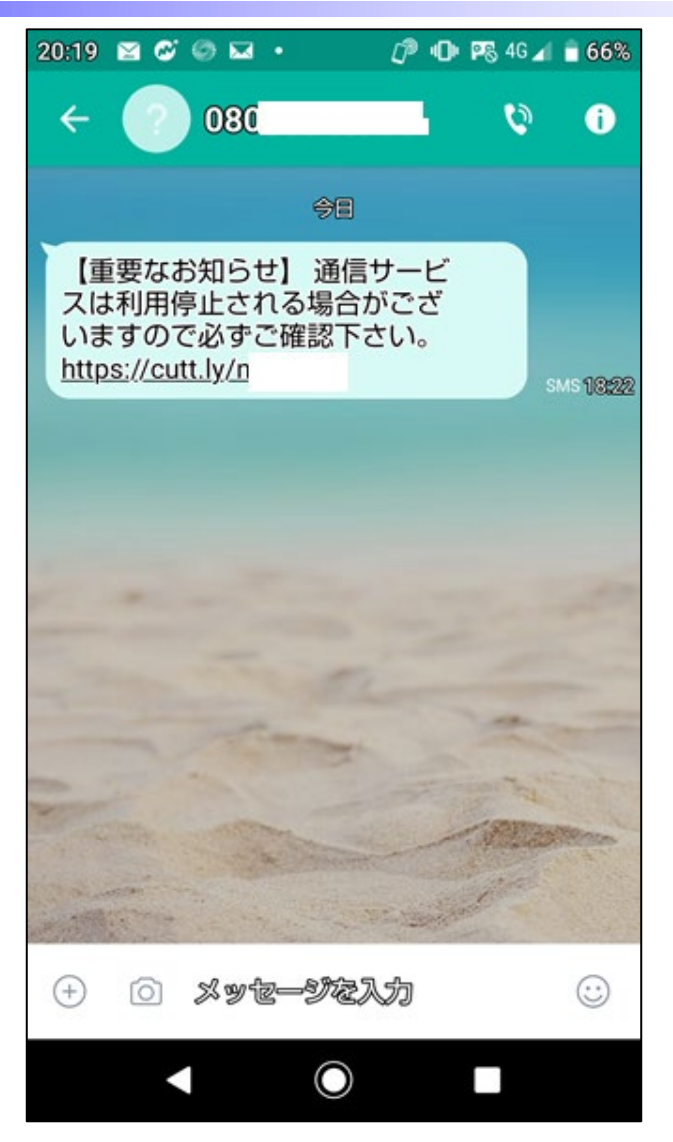

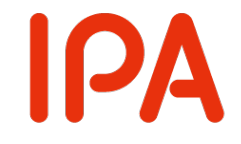

### 国税庁をかたる偽SMSャメール

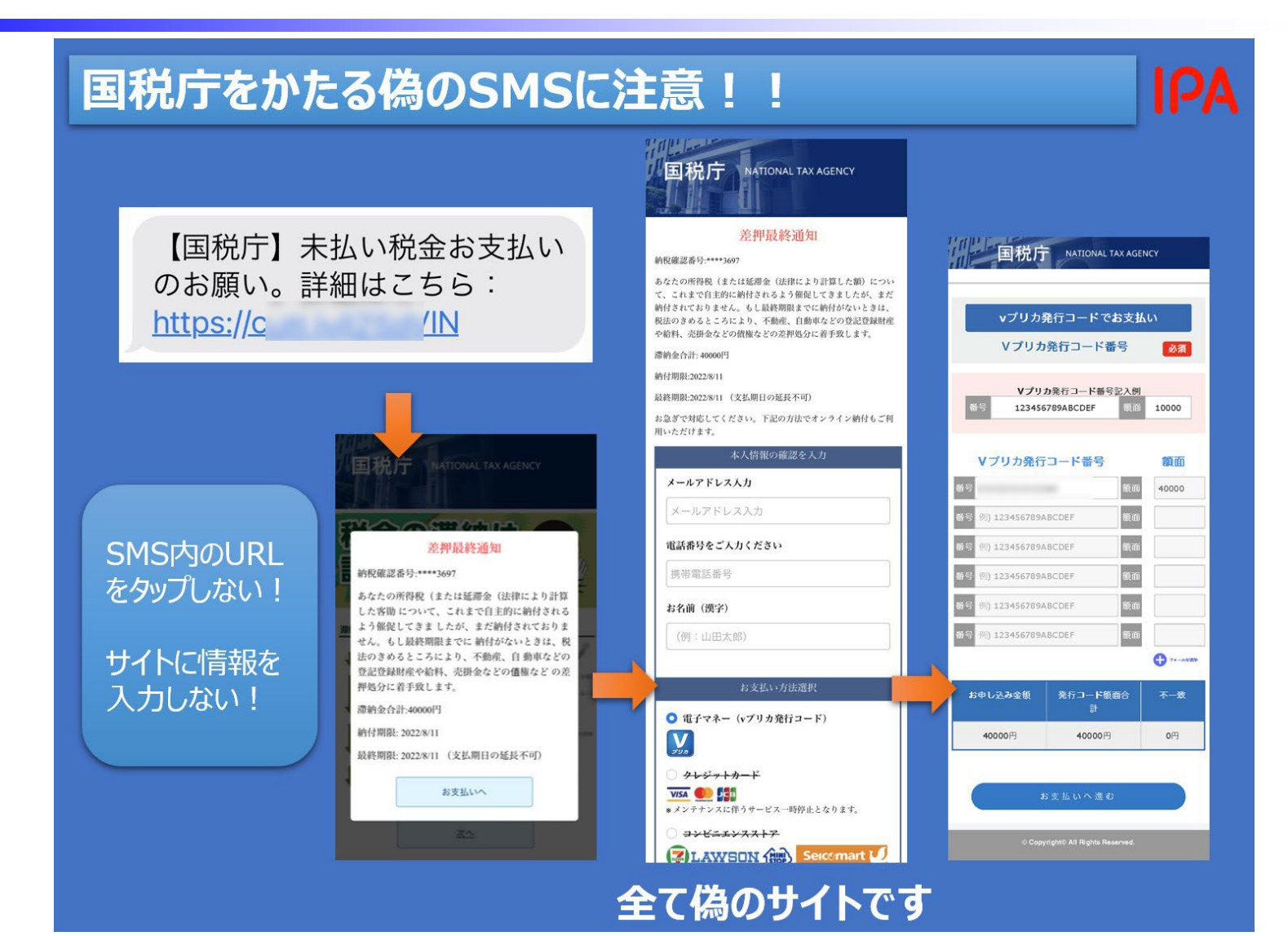

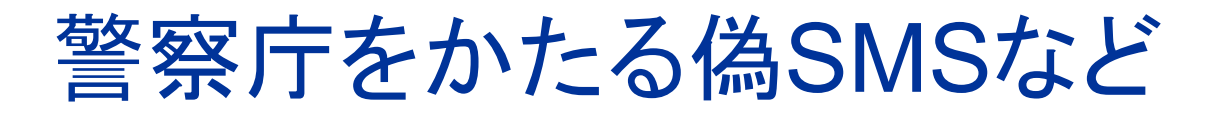

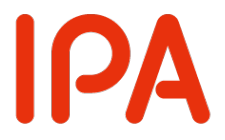

#### (2022年10月)

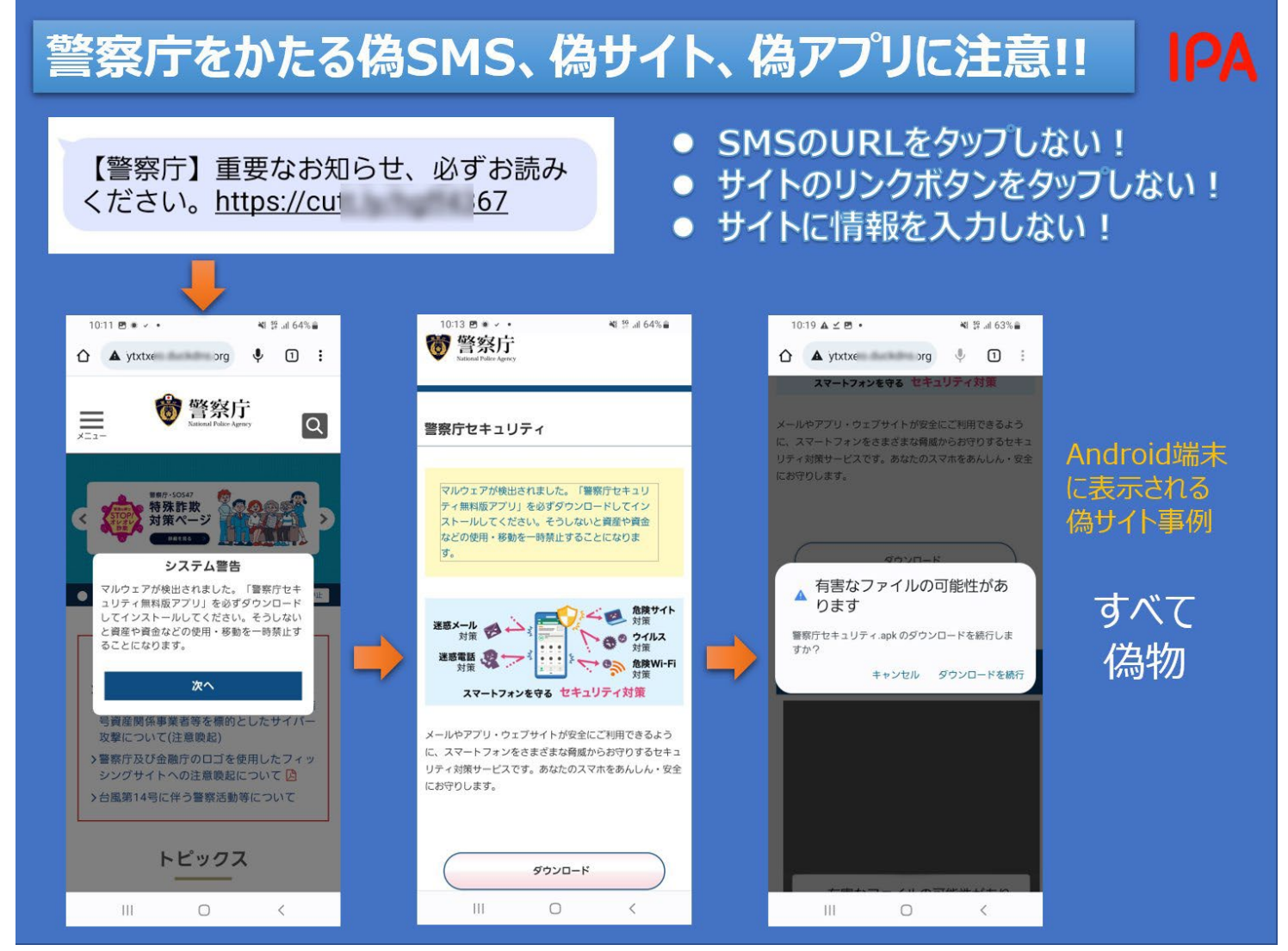

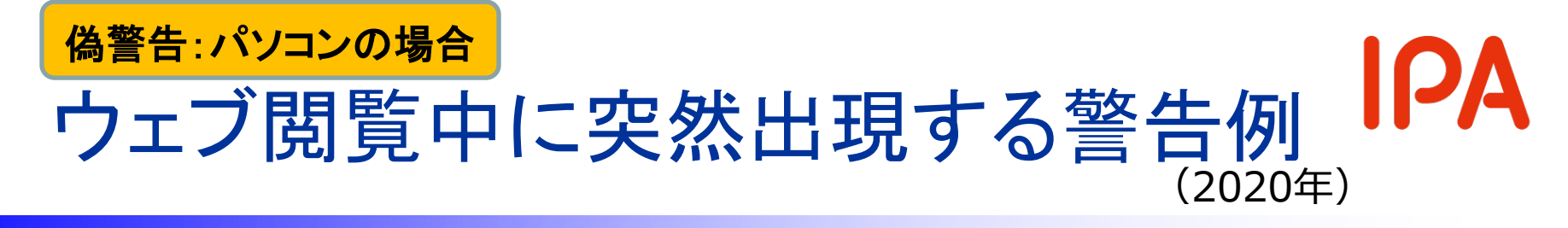

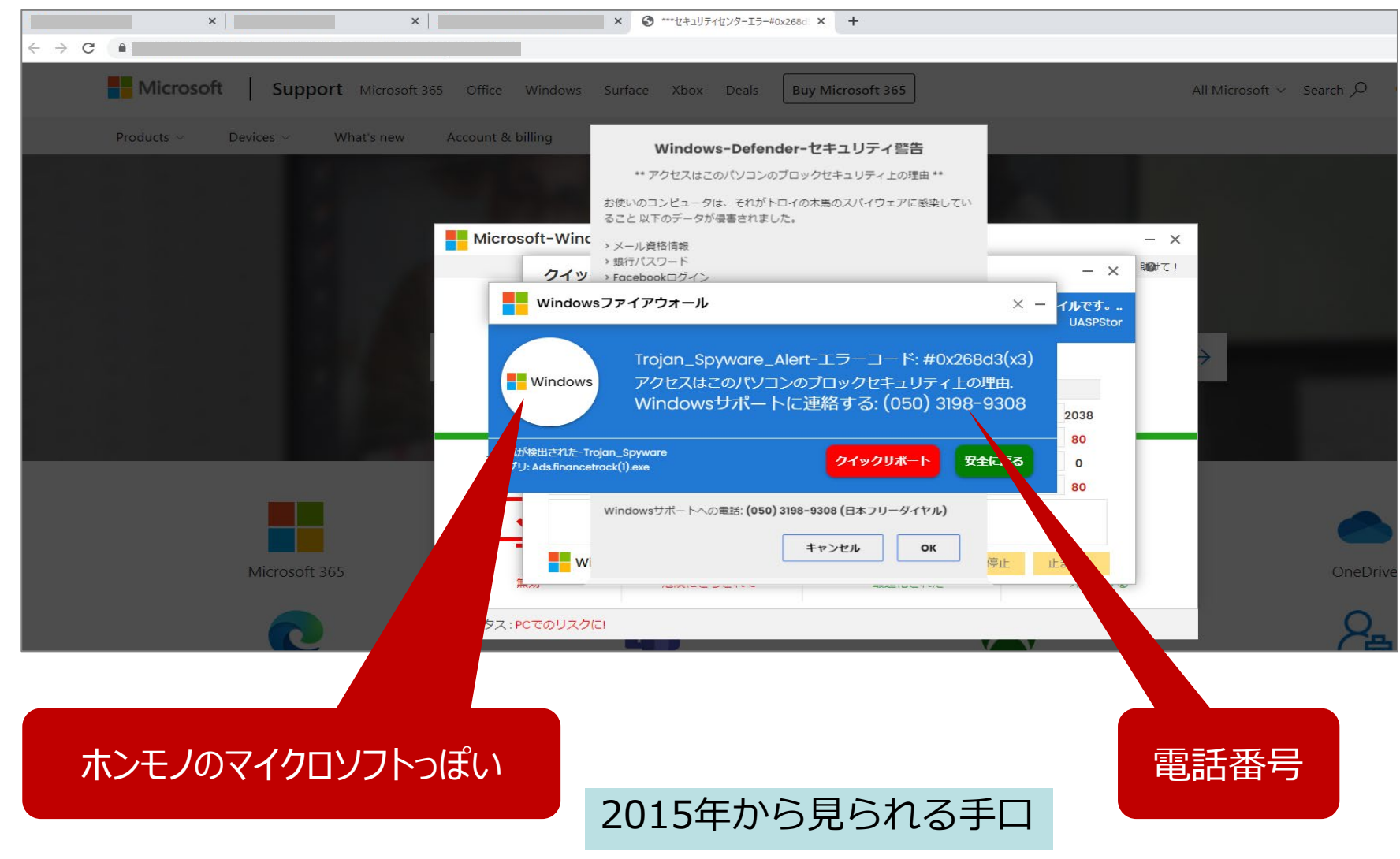

#### **IPA** 遠隔操作を悪用した「サポート詐欺」

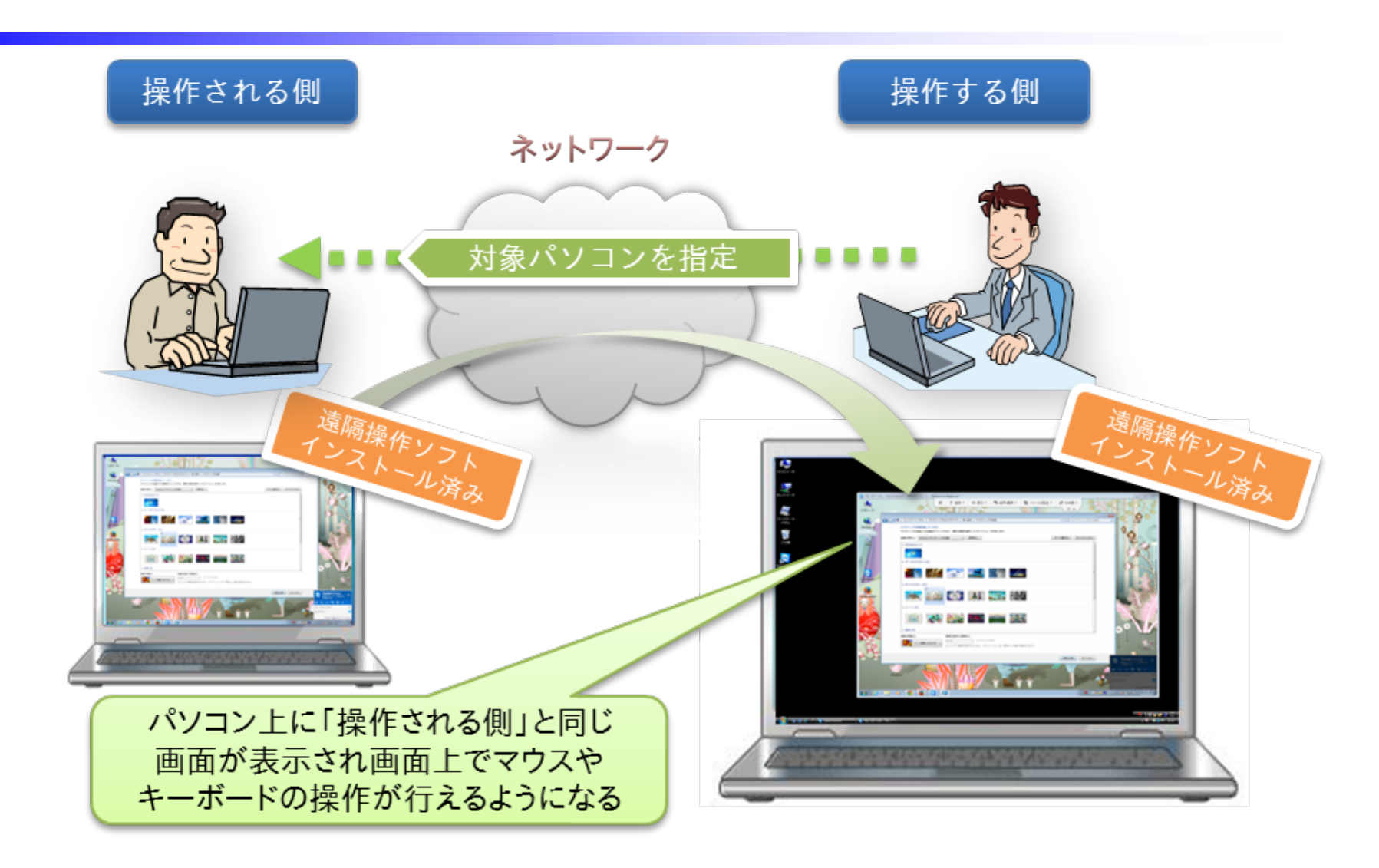

IPA 遠隔操作を安易に許可してはダメ!

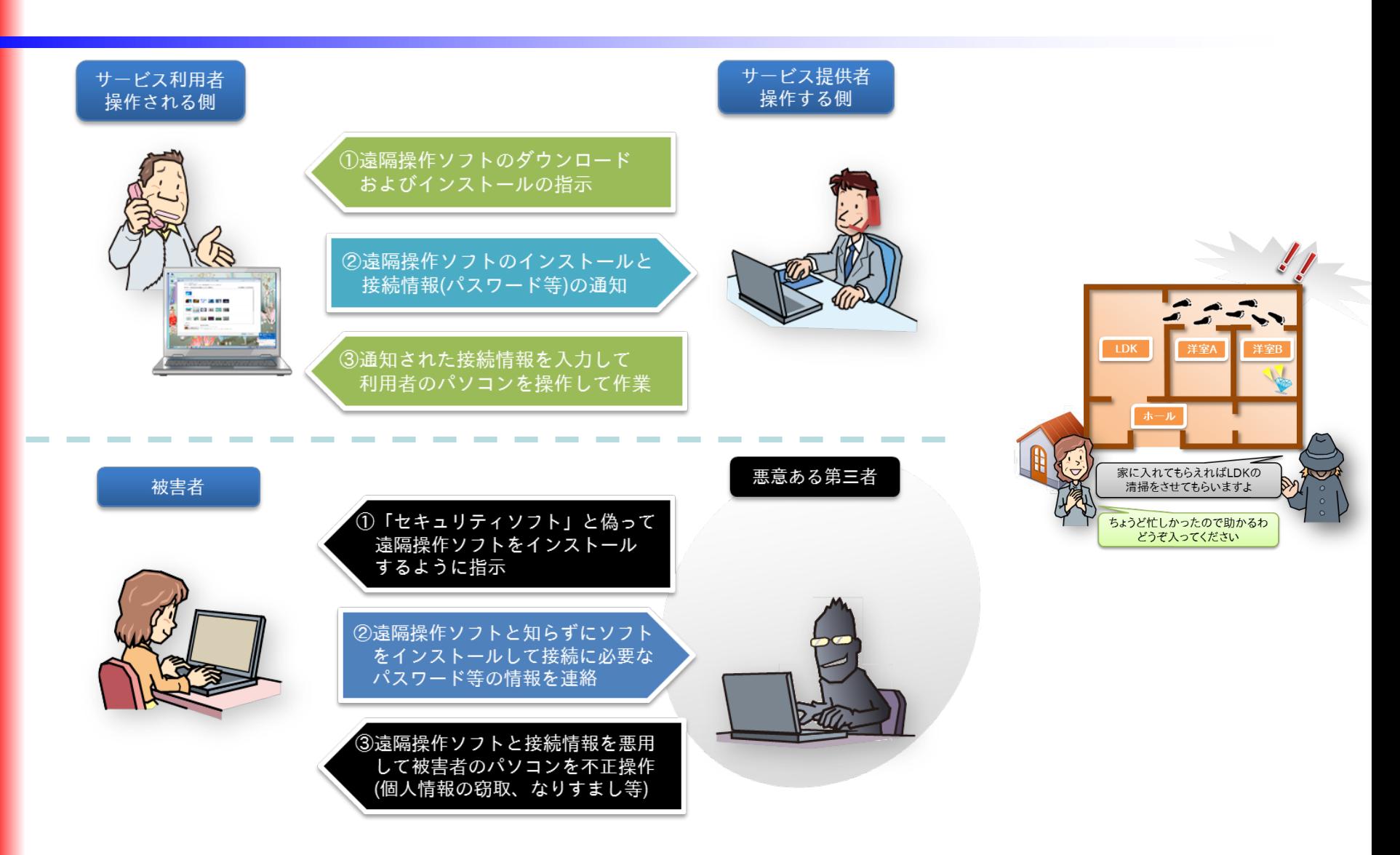

**IPA** 偽警告→アプリインストールへ誘導

#### 偽のセキュリティ警告からアプリのインストールに誘導される画面事例

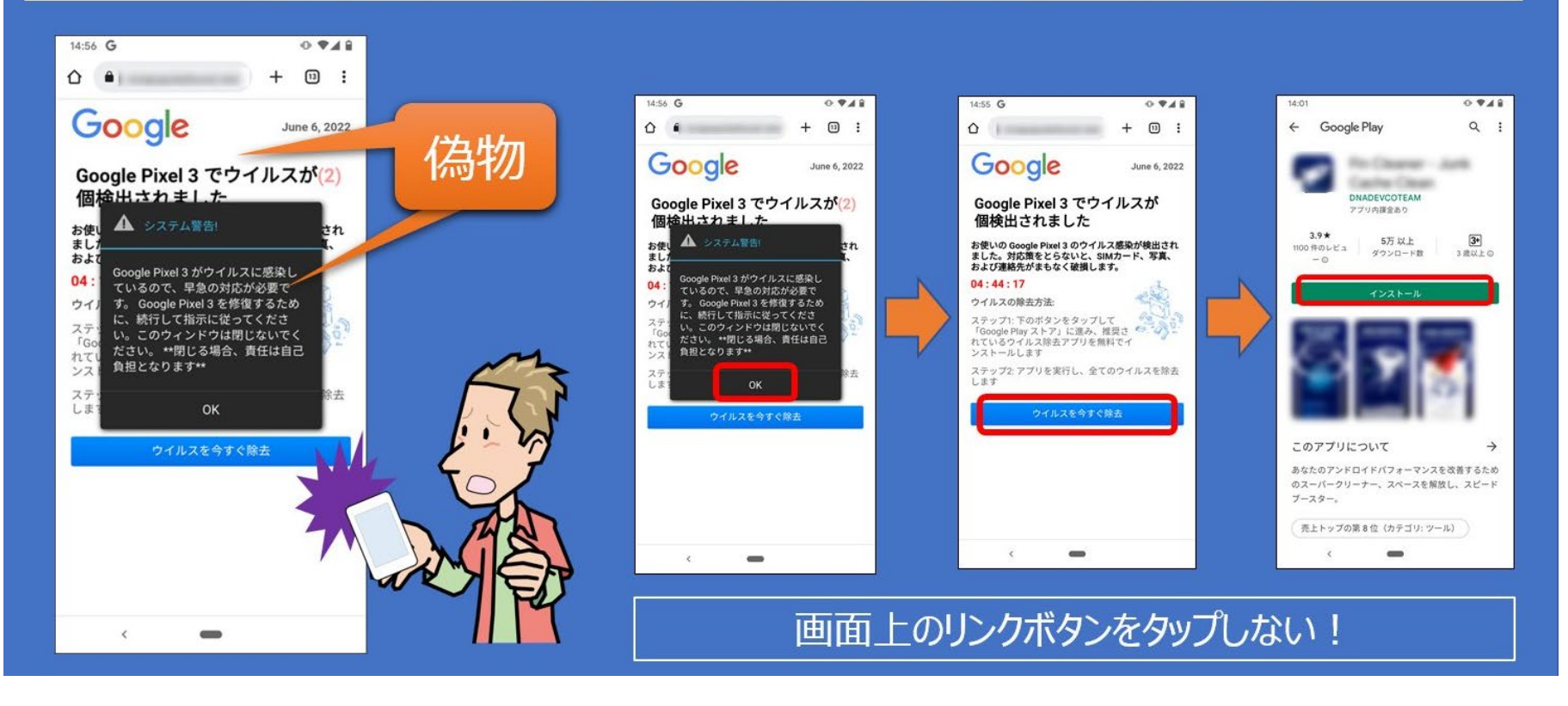

## 自動継続課金である旨の 確認メッセージの例 (Android) (2022年10月)

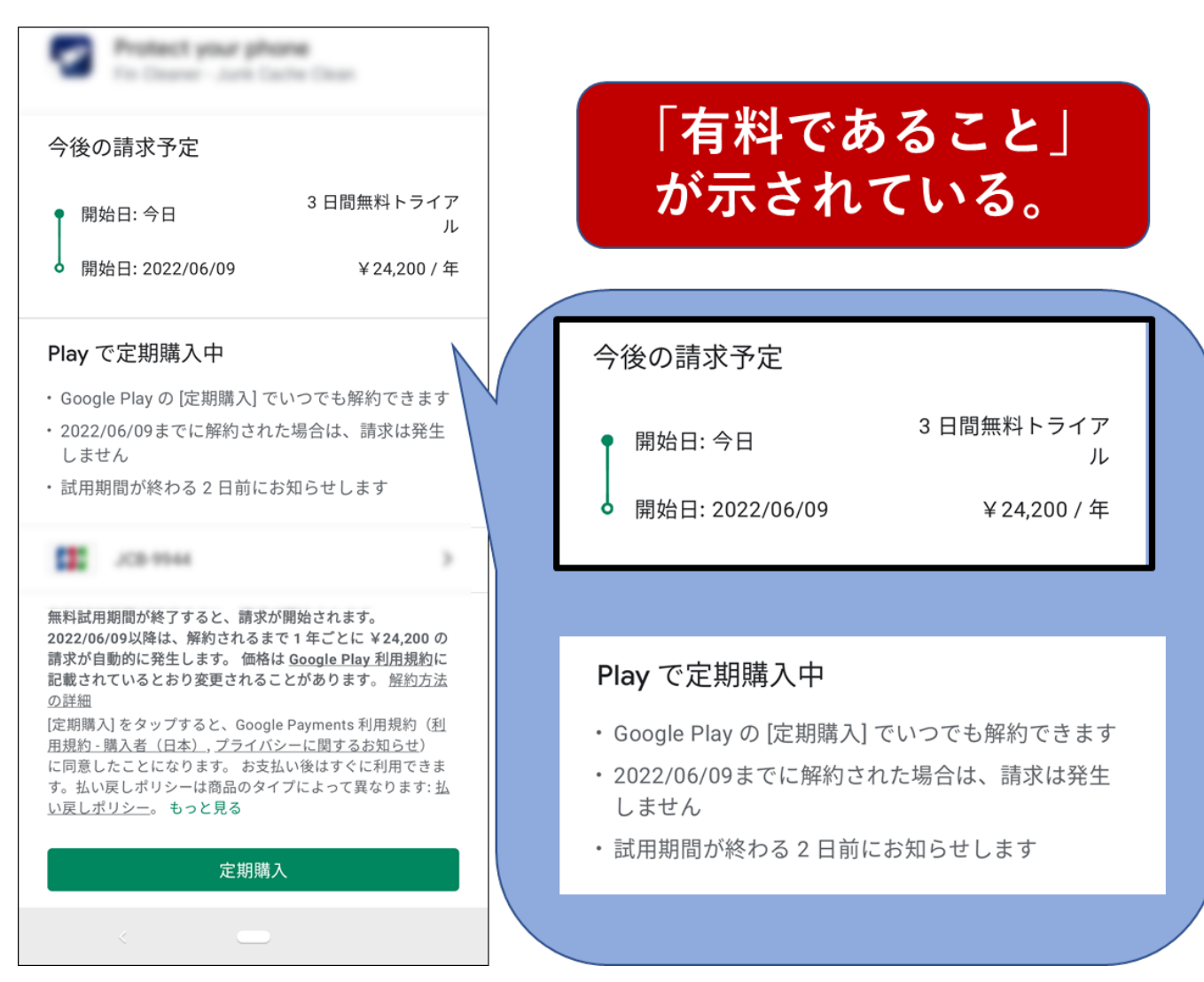

#### 自動継続課金である旨の IPA 確認メッセージの例(iPhone) (2022年10月)

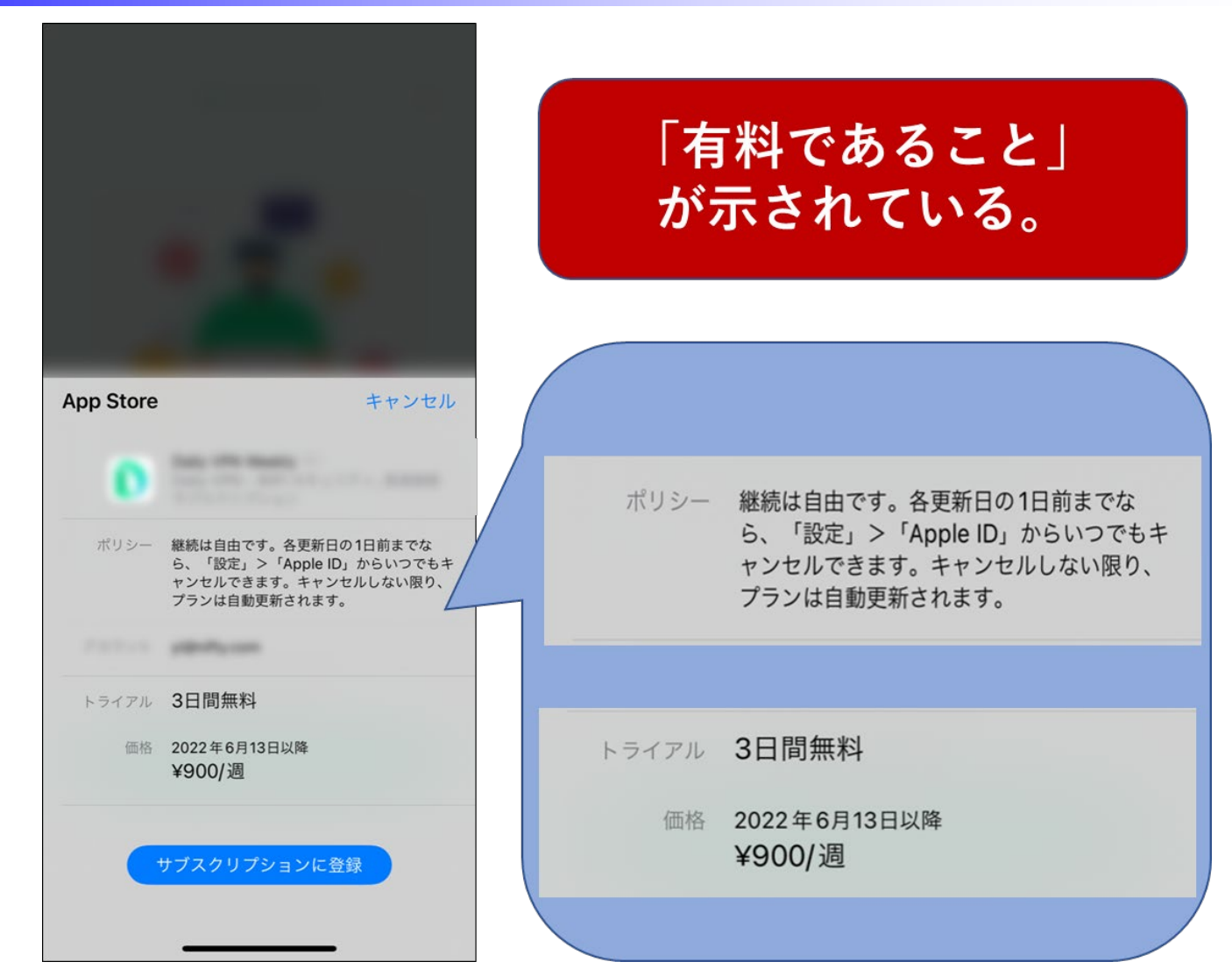

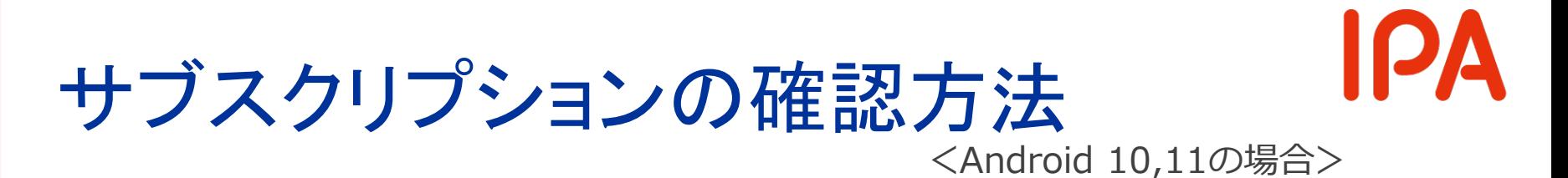

#### Google Play ストア > 定期購入

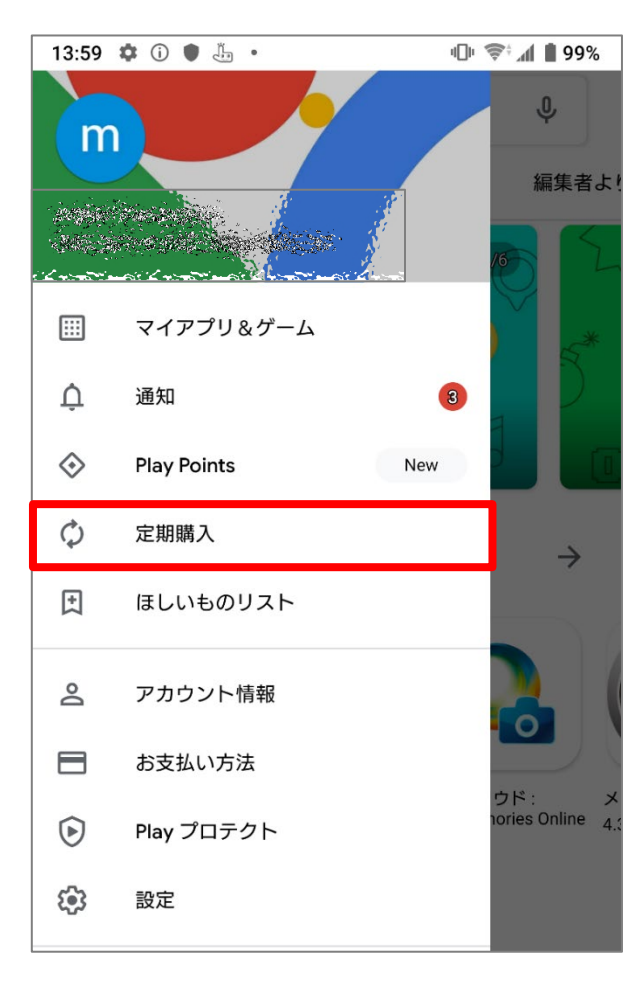

#### 解約方法の詳細はサービス提供者のヘルプページ参照

 Android端末で、定期購入を解約する 「Google Play での定期購入の解約、一時停止、変更」 https://support.google.com/googleplay/answer/7018481

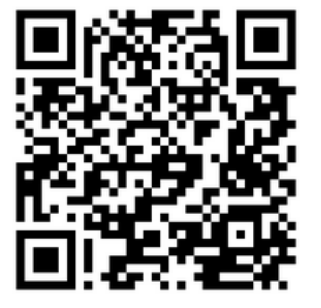

## サブスクリプションの確認方法

<iPhone、iOS14の場合>

#### 設定 > 名前> サブスクリプション

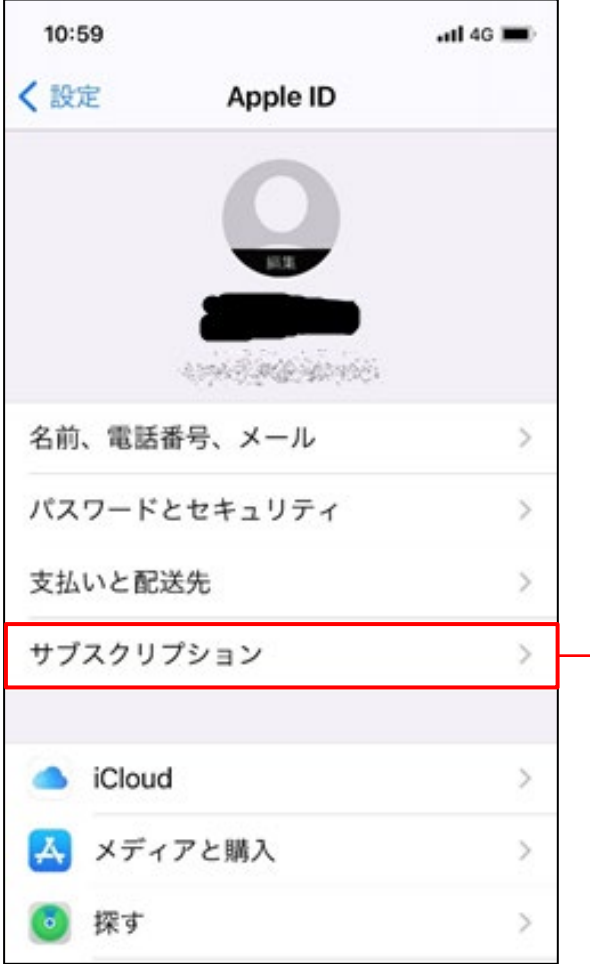

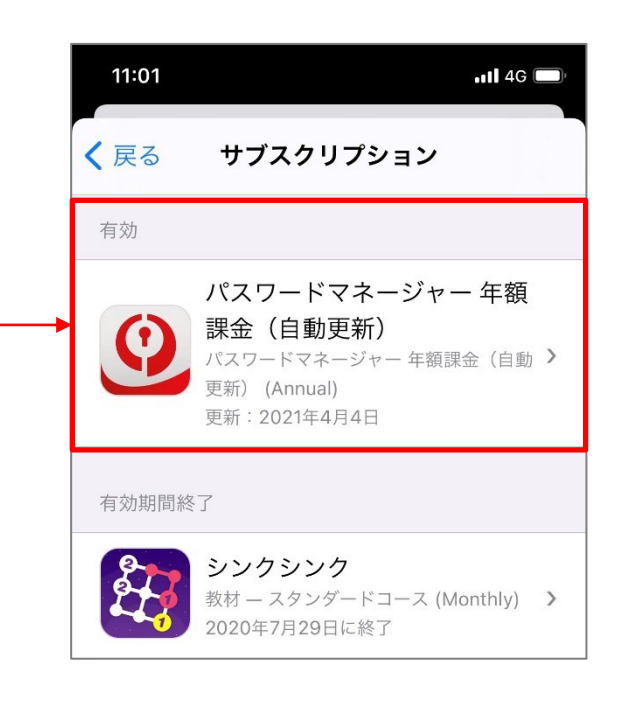

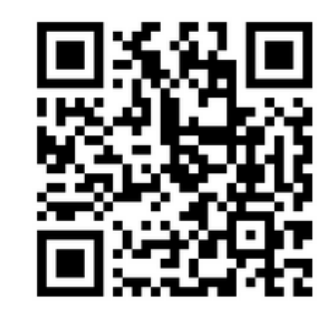

**IPA** 

#### 解約方法の詳細はサービス提供者のヘルプページ参照

 iPhoneで、サブスクリプションを解約する 「Appleのサブスクリプション解約する方法」 https://support.apple.com/ja-jp/HT202039

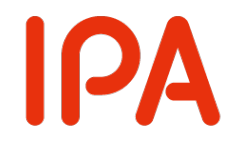

#### ブラウザの通知機能から不審サイトへ誘導する手口

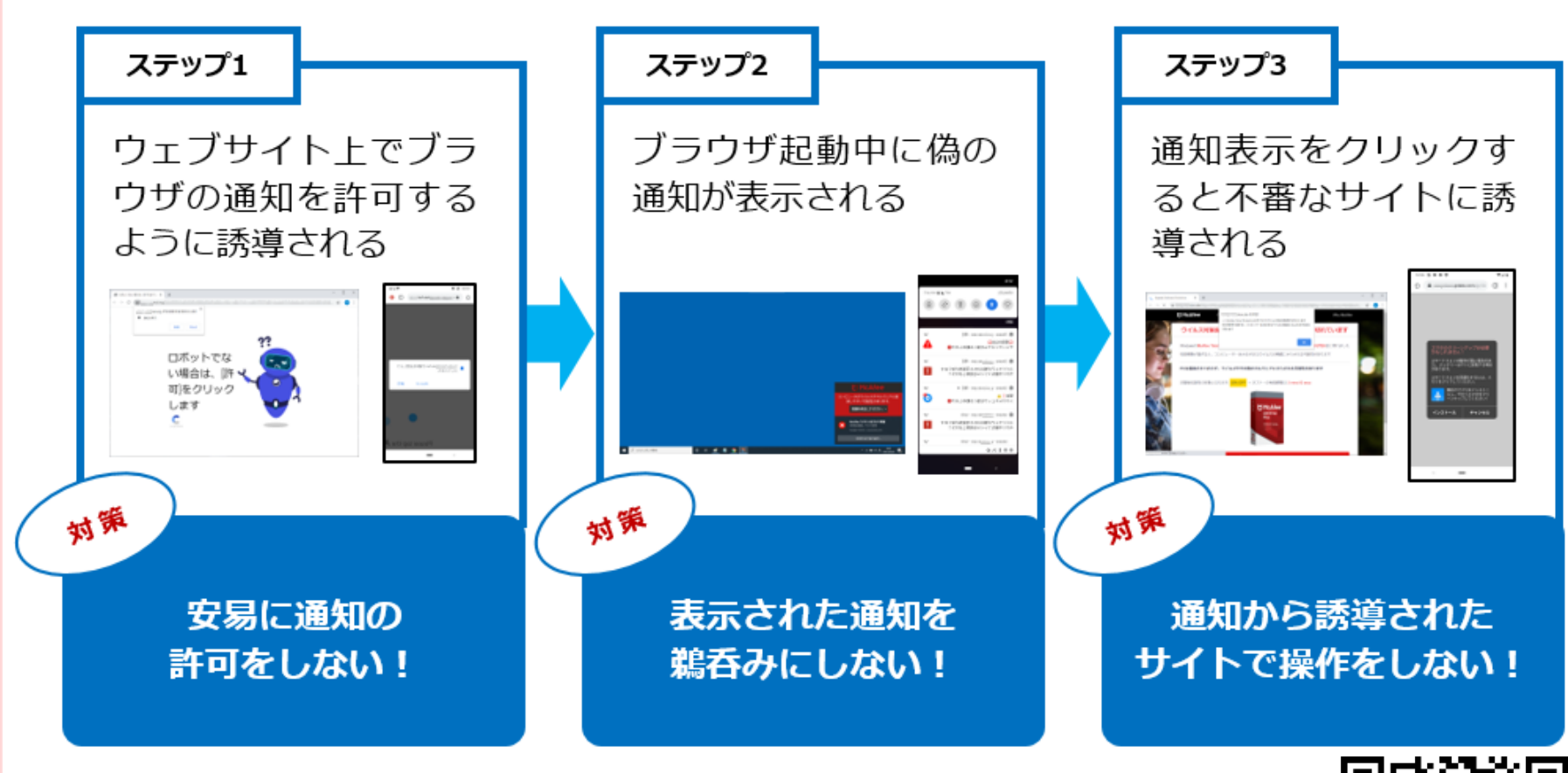

https://www.ipa.go.jp/security/anshin/attention/2021/mgdayori20210309.html

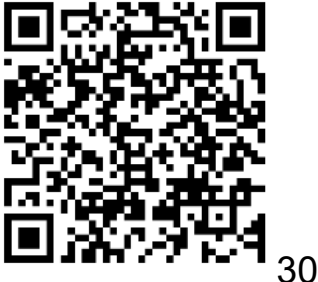

#### IPA ブラウザ起動中に偽の通知が表示される (パソコン)

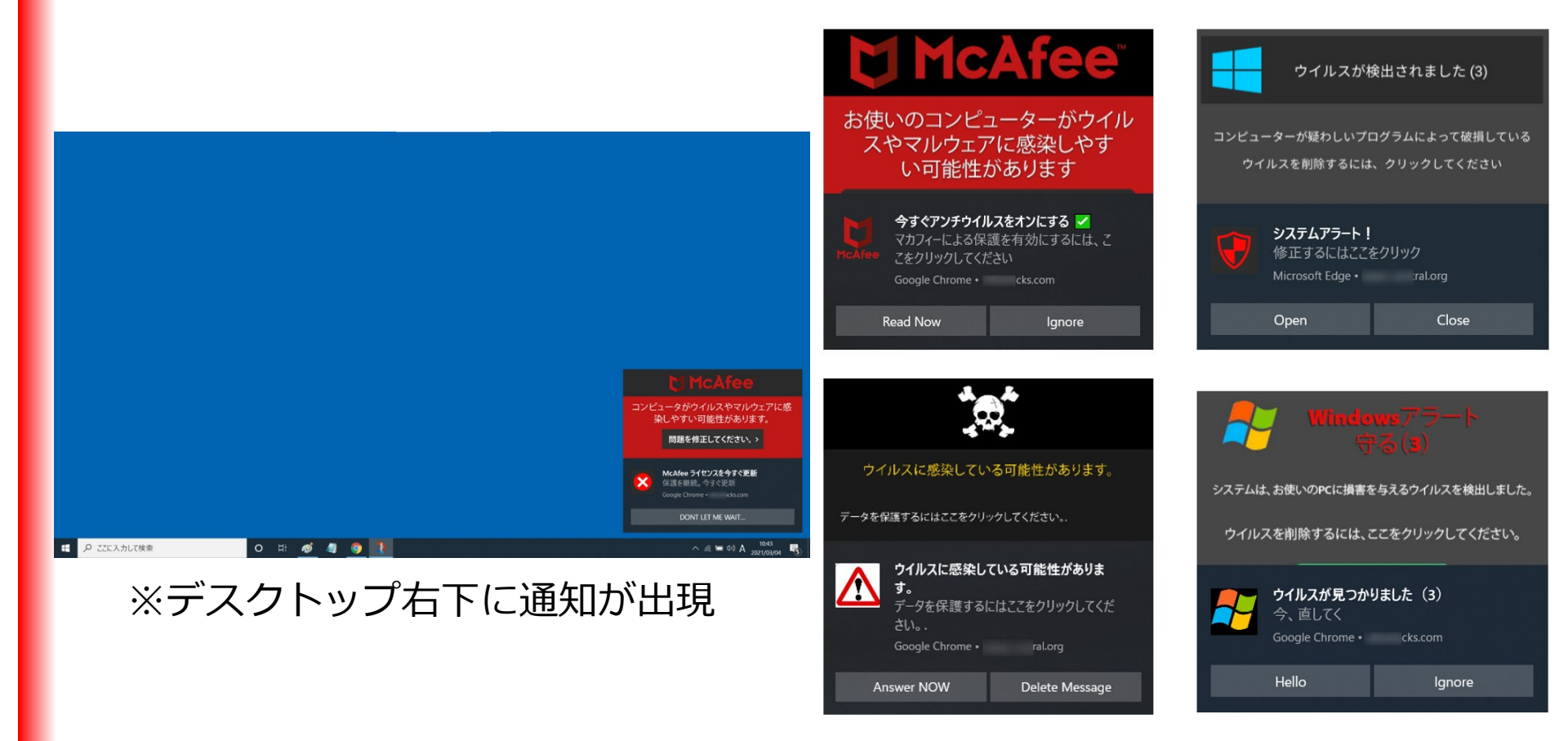

※様々なバリエーション

# 対処:ブラウザに登録した通知許可を削除 IPA

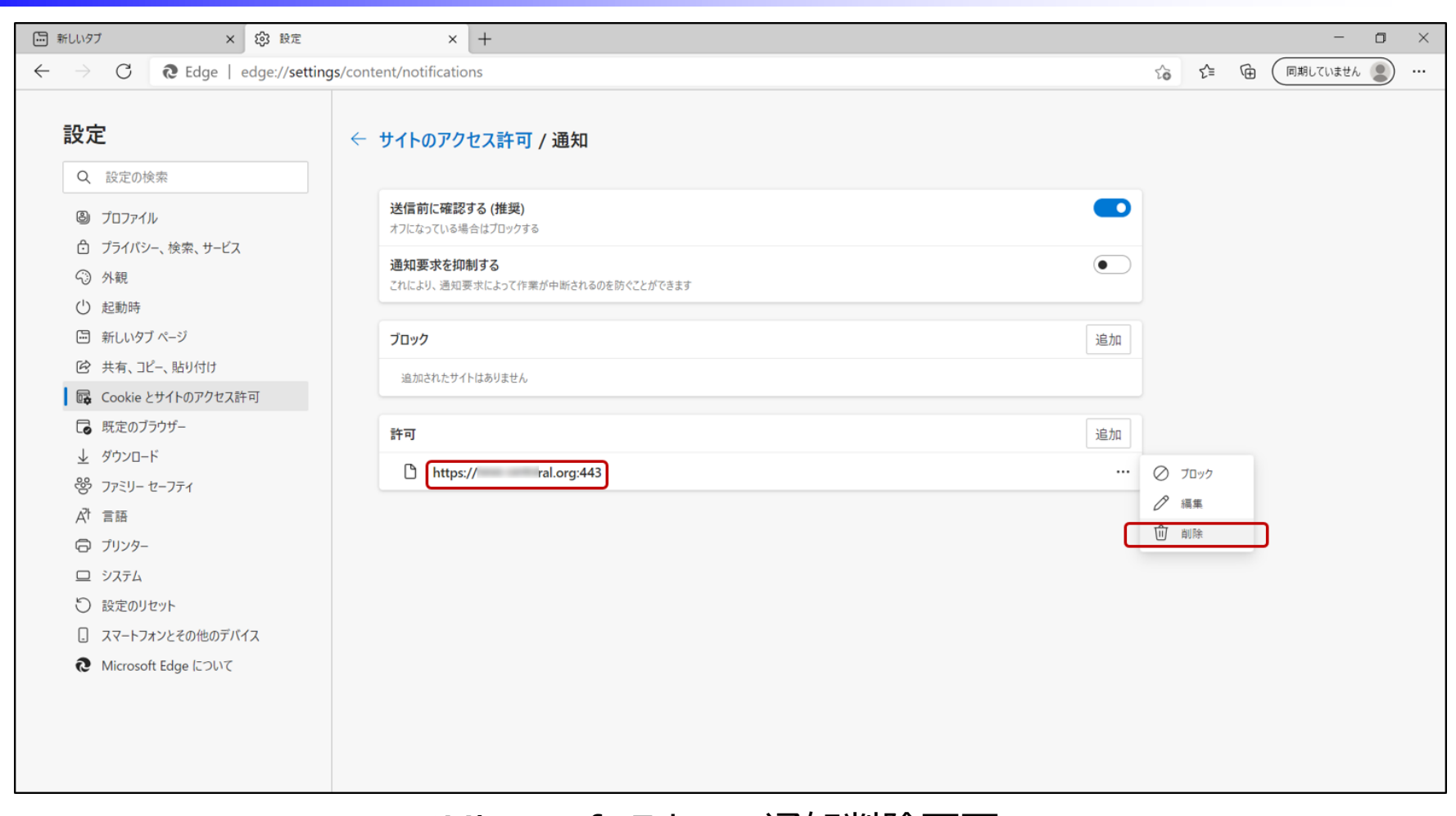

#### ※Microsoft Edgeの通知削除画面

#### (ブラウザ毎に削除画面は異なります)

### サイバー詐欺のまとめ

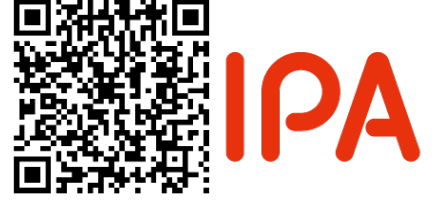

**https://www.ipa.go.jp/security/anshin/attention/2021/mgdayori20210831.html**

#### **基本的には送られてきたURLリンク先に安易にアクセスしないこと**

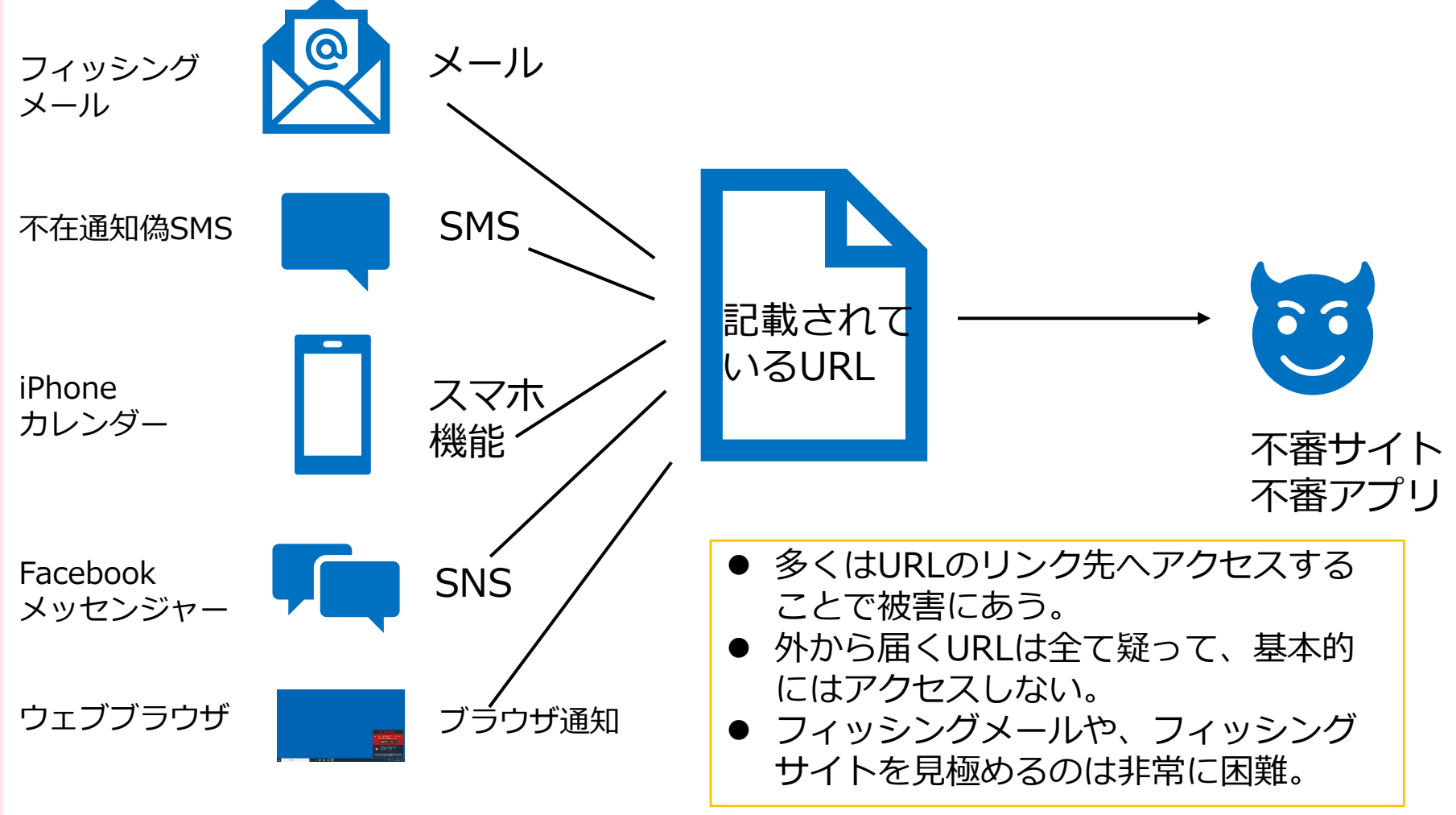

## **IPA**

### サイバー詐欺から身を守るために

#### **3つの基本対策**

#### **■ URLを安易にタップ/クリックしない**

- お気に入り登録している正規サイトのURLは問題ないが、知らない人からのメールやSMS、SNSのメッセージなど のURLは「偽サイトへの誘導かもしれない」と疑ってかかるくらいが安全。
- 少しでもおかしいと感じたらアクセスしないこと。これだけでも被害に遭うリスクは減るはず。

#### **■ アプリのインストールは慎重に**

- スマホのアプリをインストールする前に、アプリの説明文やレビュー内容を確認する。
- アプリをインストールした後も、そのアプリがスマホのどの機能やデータにアクセスできるようにするかを許可する「アク セス権限」に注意する。
- アプリを使い始めると「アクセス権限」の許可について確認が表示されるので、その権限がそのアプリに本当に必要 かを考えて少しでも不安を感じたら、いったんは「許可しない」を選ぶのが賢明。

#### **■ パスワードや認証コードなどを安易に入力しない**

- 最近のインターネットサービスはサービス同士が連携したり、クラウドにデータが同期したり、またさまざまな決済サー ビスと連携したりといった機能が備わっている。
- サービスの範囲が広い分、IDやパスワードが第三者に知られて悪用されると、想定外の被害が発生しかねない。 そのため、アカウント情報は絶対に第三者に知られないようにすること。
- 電話番号やパスワード、認証コード、クレジットカード番号など、重要な情報は安易に入力しない。

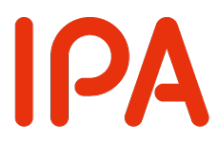

#### メールの添付ファイルや 5 本文中のリンクに注意しよう

心当たりのない送信元からのメールに 添付されているファイルやリンクはも ちろん、ファイルやリンクを開かせよ うとするものには注意しましょう。

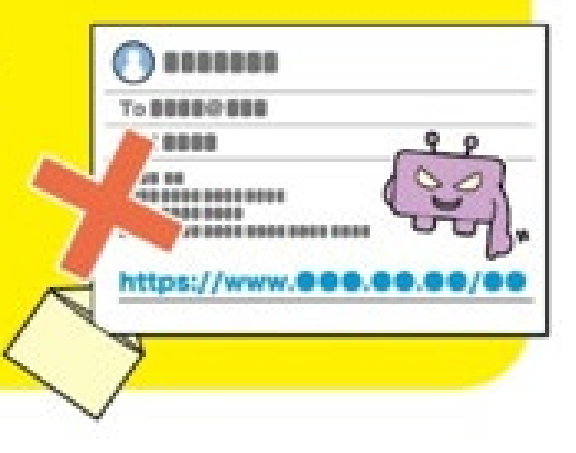

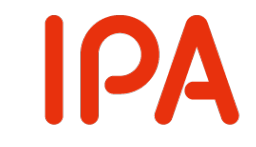

### ウイルス感染を狙ったメールの例

#### Emotetへの感染を狙う攻撃メールに注意!

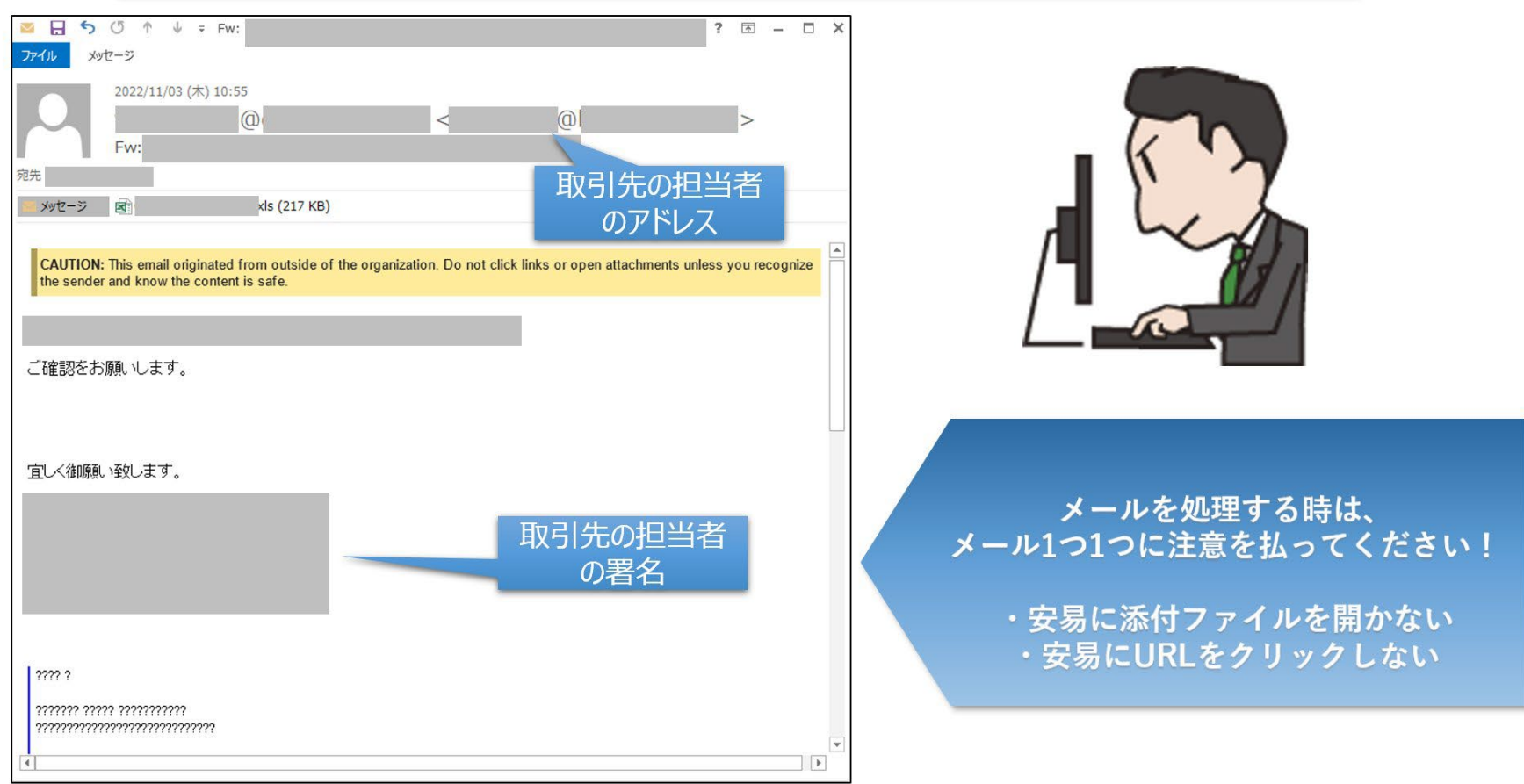

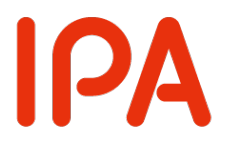

よい!

#### スマホやPCの 6 画面ロックを利用しよう

スマホやパソコン (PC) の情報を守るには、 まず待ち受け画面をロックすることが第一 です。短時間であっても端末を手元から離 す際はロックを忘れないようにしましょう。

# スマホ:画面ロックの落とし穴 その1 IPA

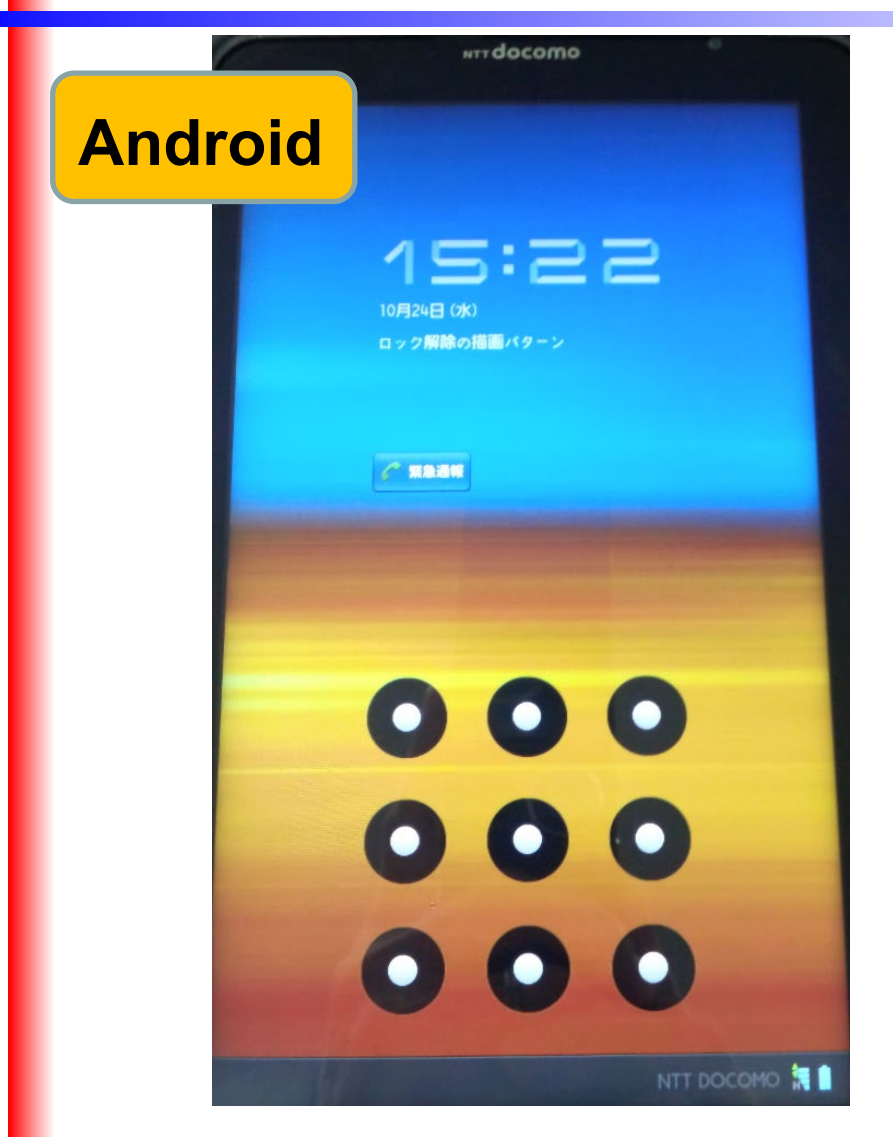

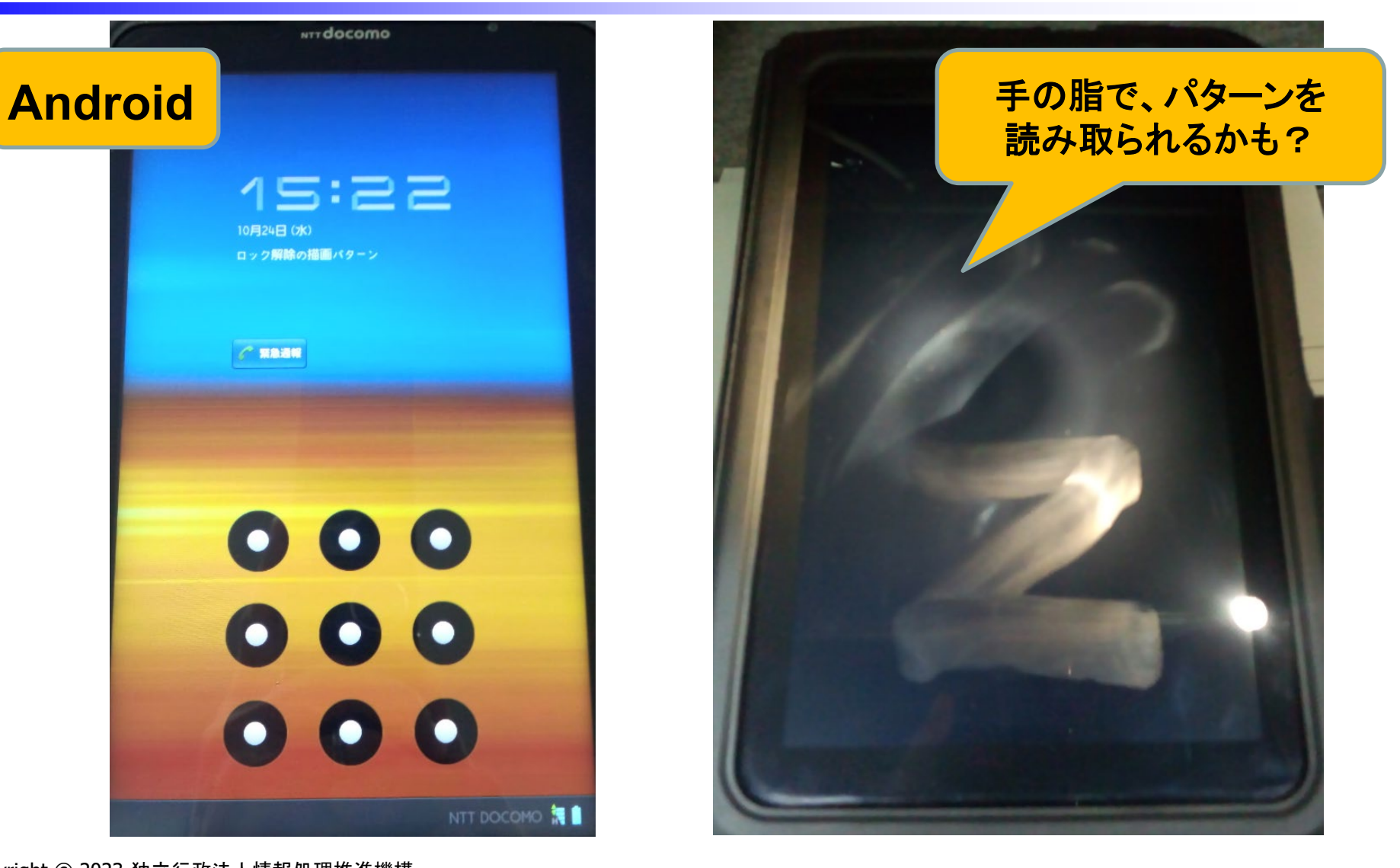

# スマホ:画面ロックの落とし穴 その2 IPA

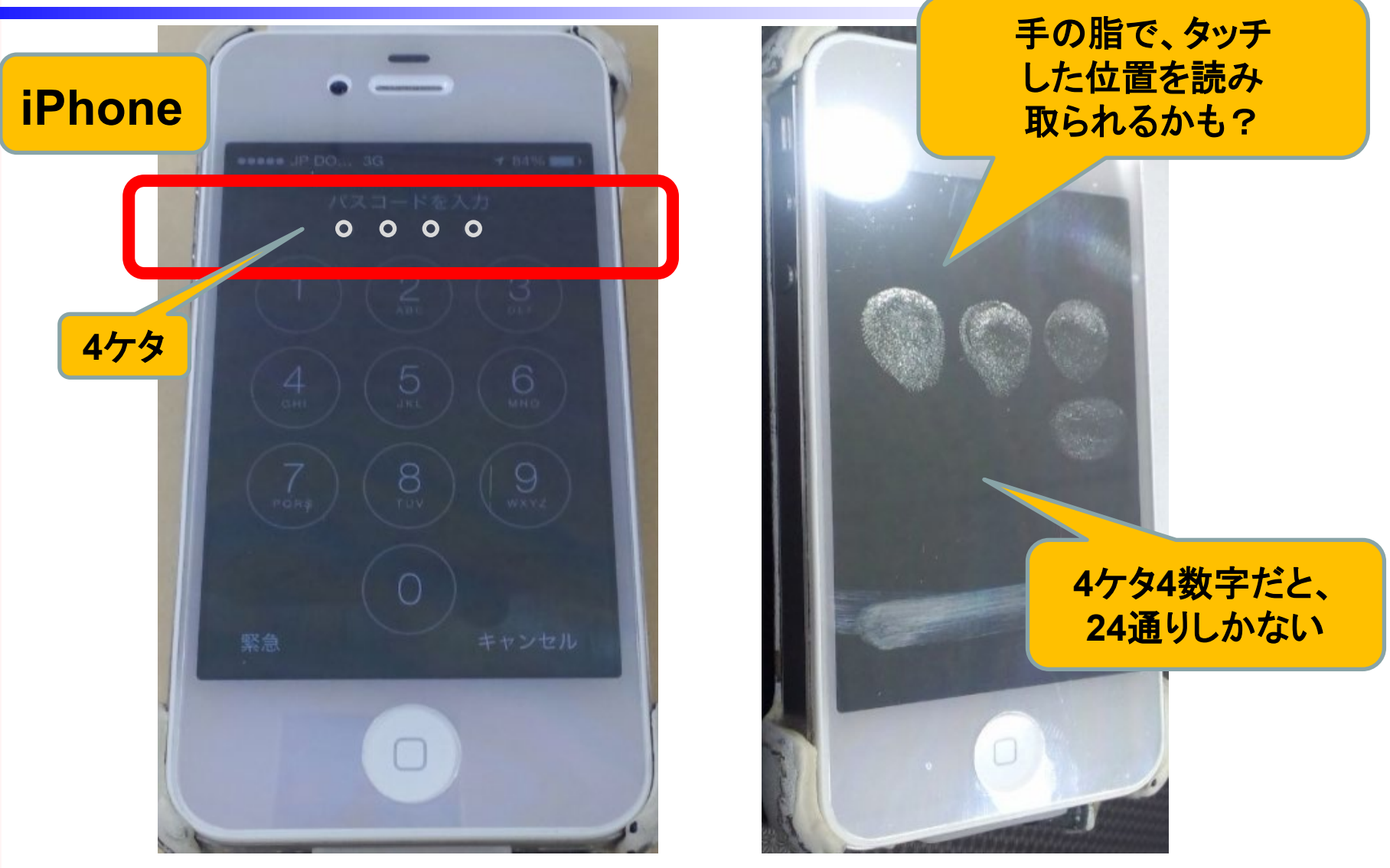

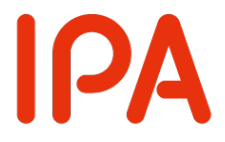

### 再起動直後は生体認証が無効!

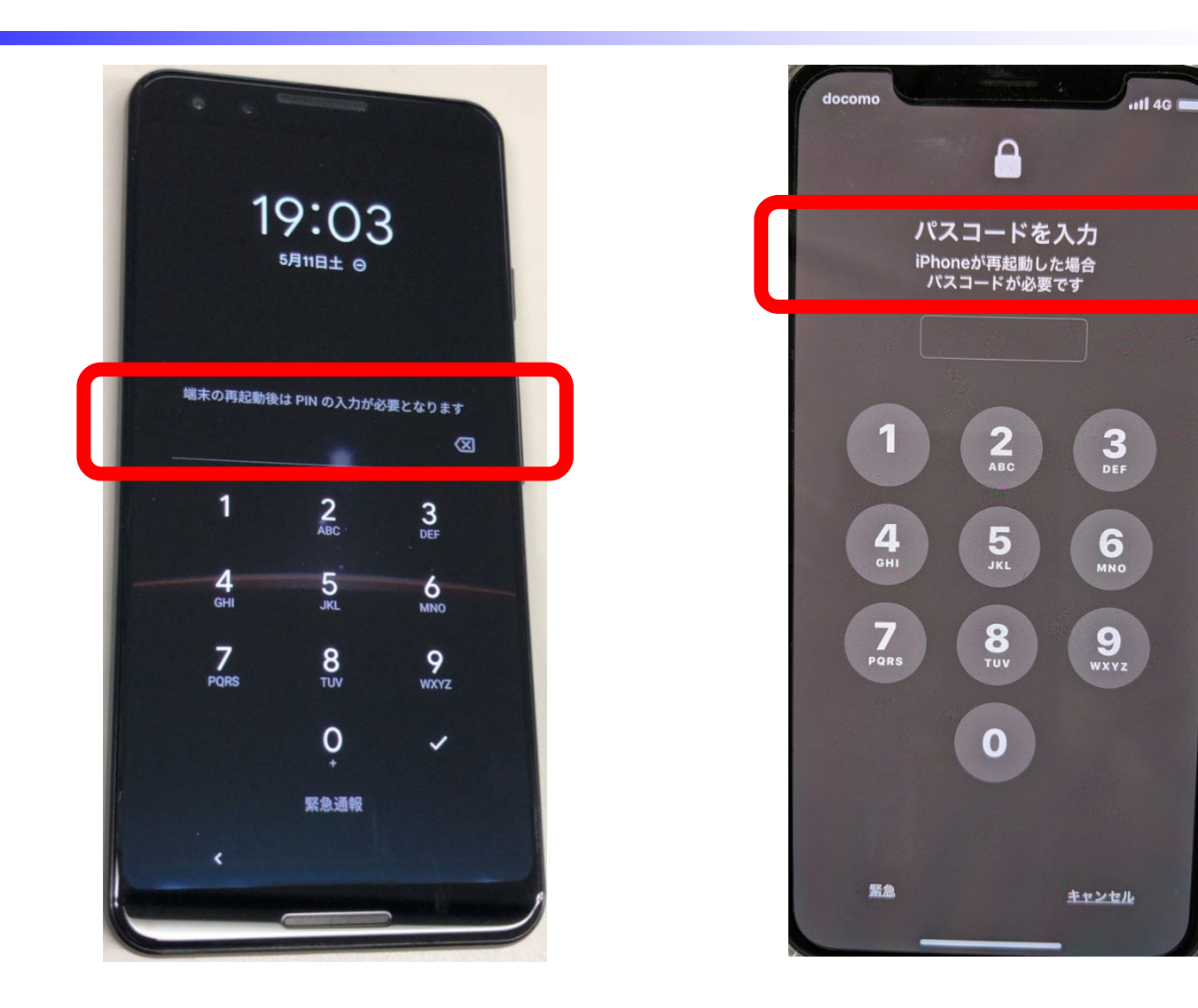

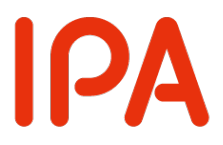

### 大切な情報は失う前に バックアップ (複製) しよう

大切な情報を失っても、バックアップ から復元することで被害を軽減するこ とができます。普段からバックアップ して攻撃や天災に備えましょう。

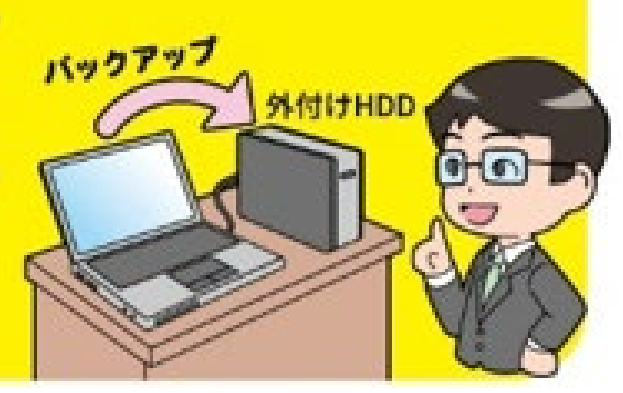

3-2-1 バックアップルール

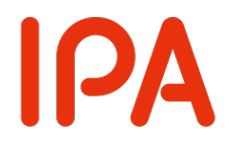

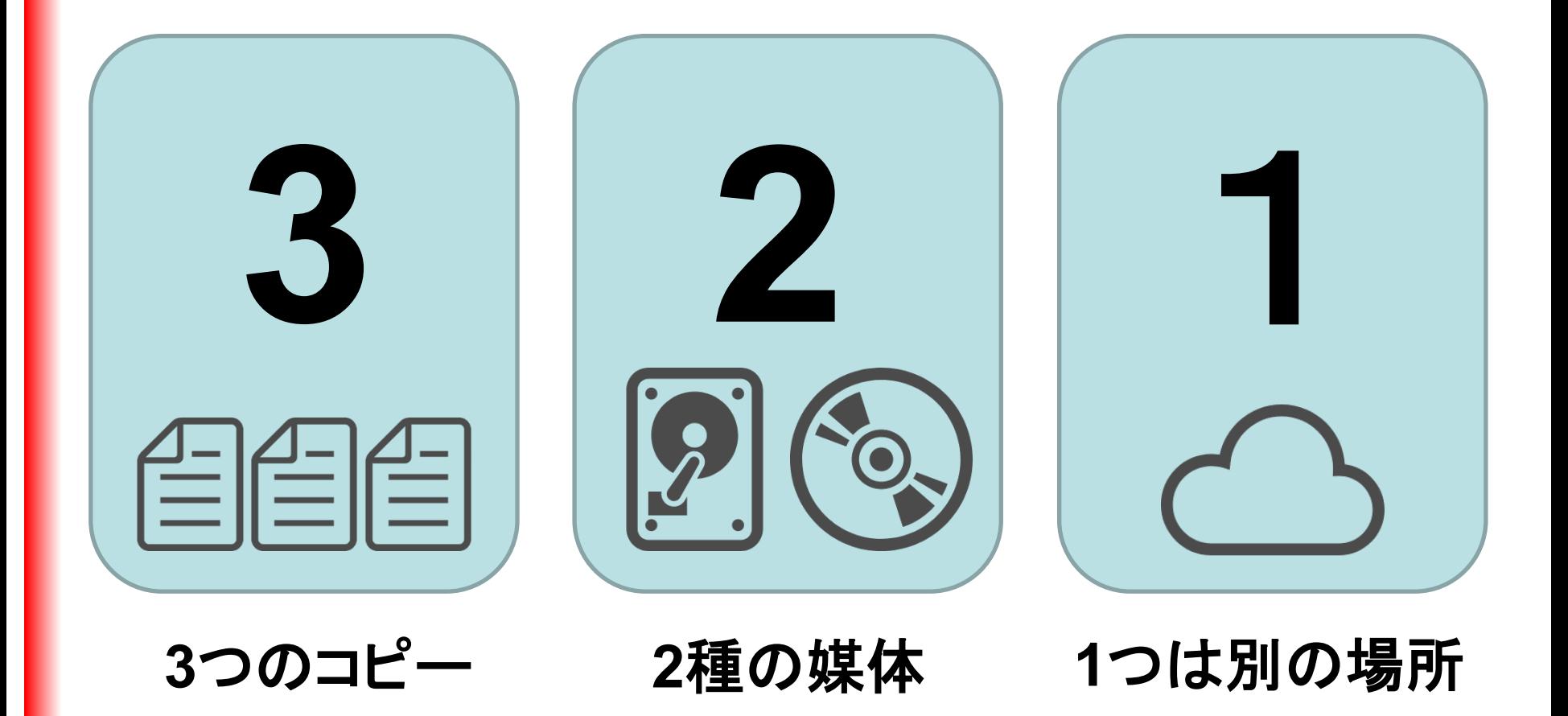

Copyright © 2023 独立行政法人情報処理推進機構

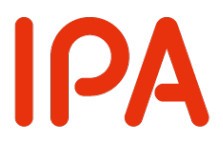

#### 外出先では紛失・盗難・ 8 覗き見に注意しよう

外出先でスマホやパソコンを使う時は、 背後からの覗き見に注意しましょう。 また、紛失・盗難の危険があるので、

公共の場でスマホを放置することは絶対にやめましょう。

### 新幹線で後ろから覗かれるの図1

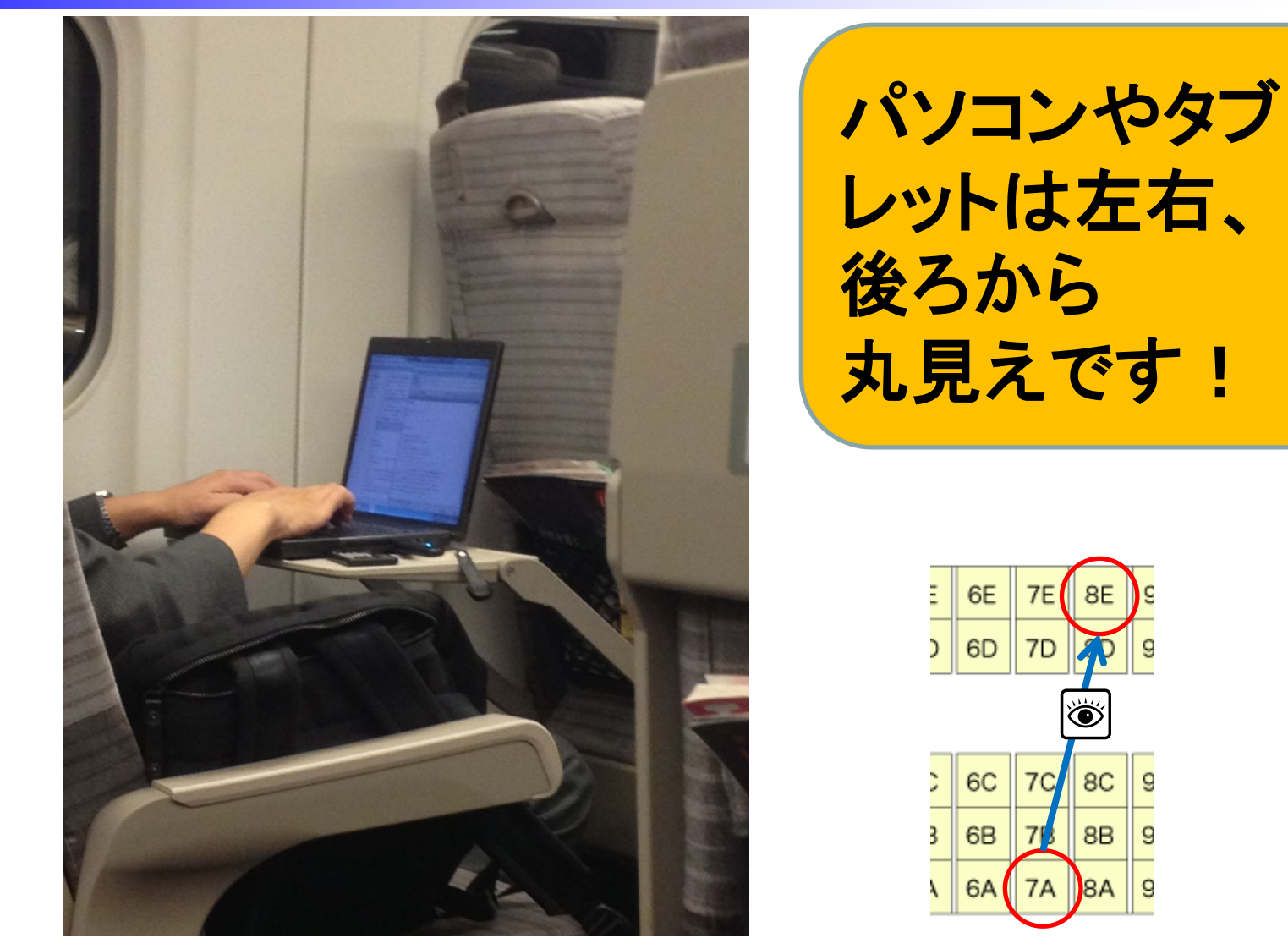

Copyright © 2023 独立行政法人情報処理推進機構

IPA

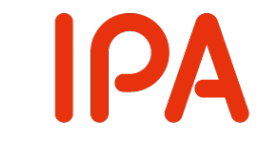

### 新幹線で後ろから覗かれるの図2

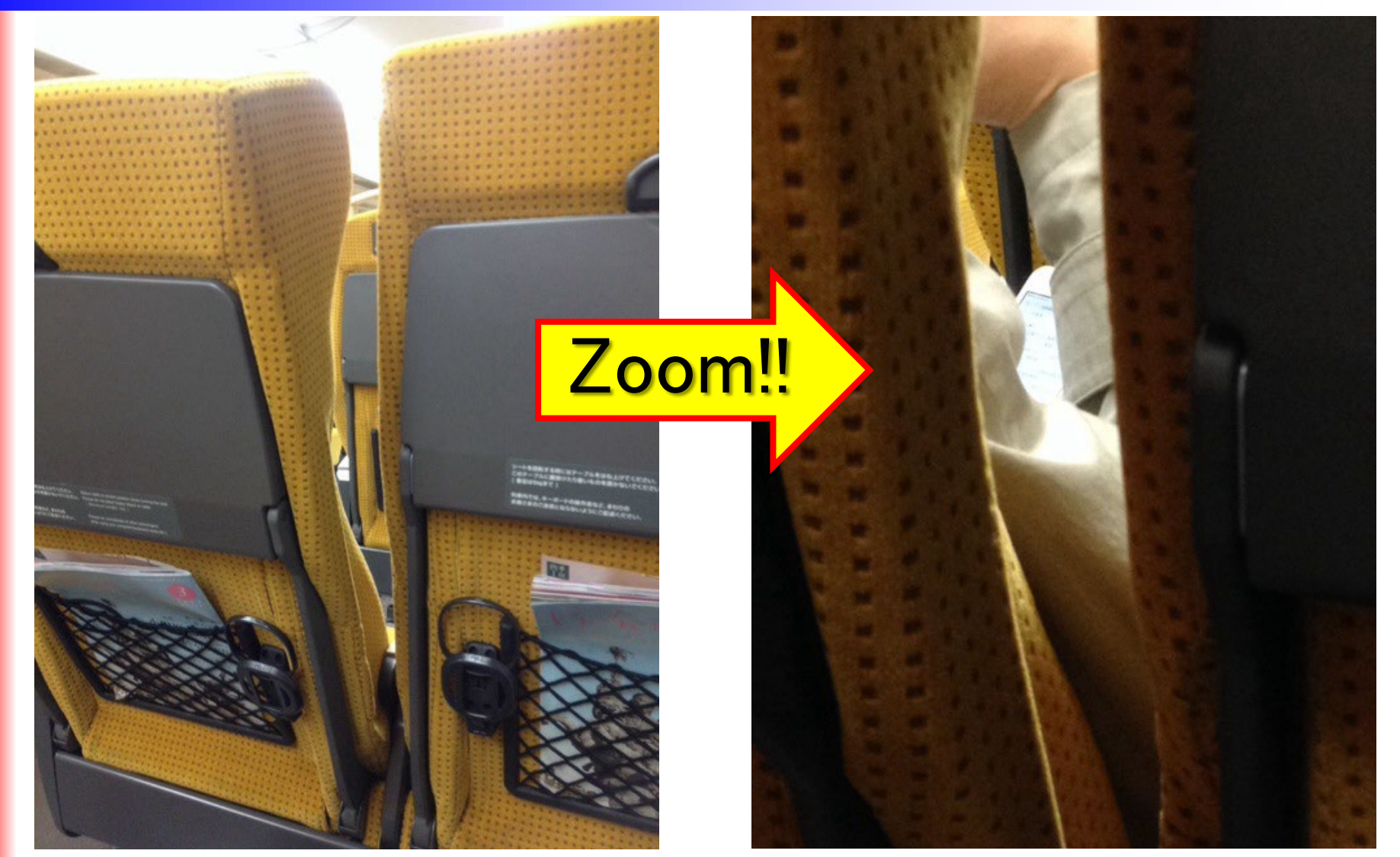

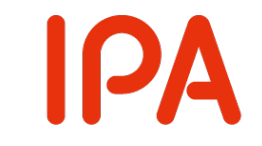

### 新幹線で後ろから覗かれるの図3

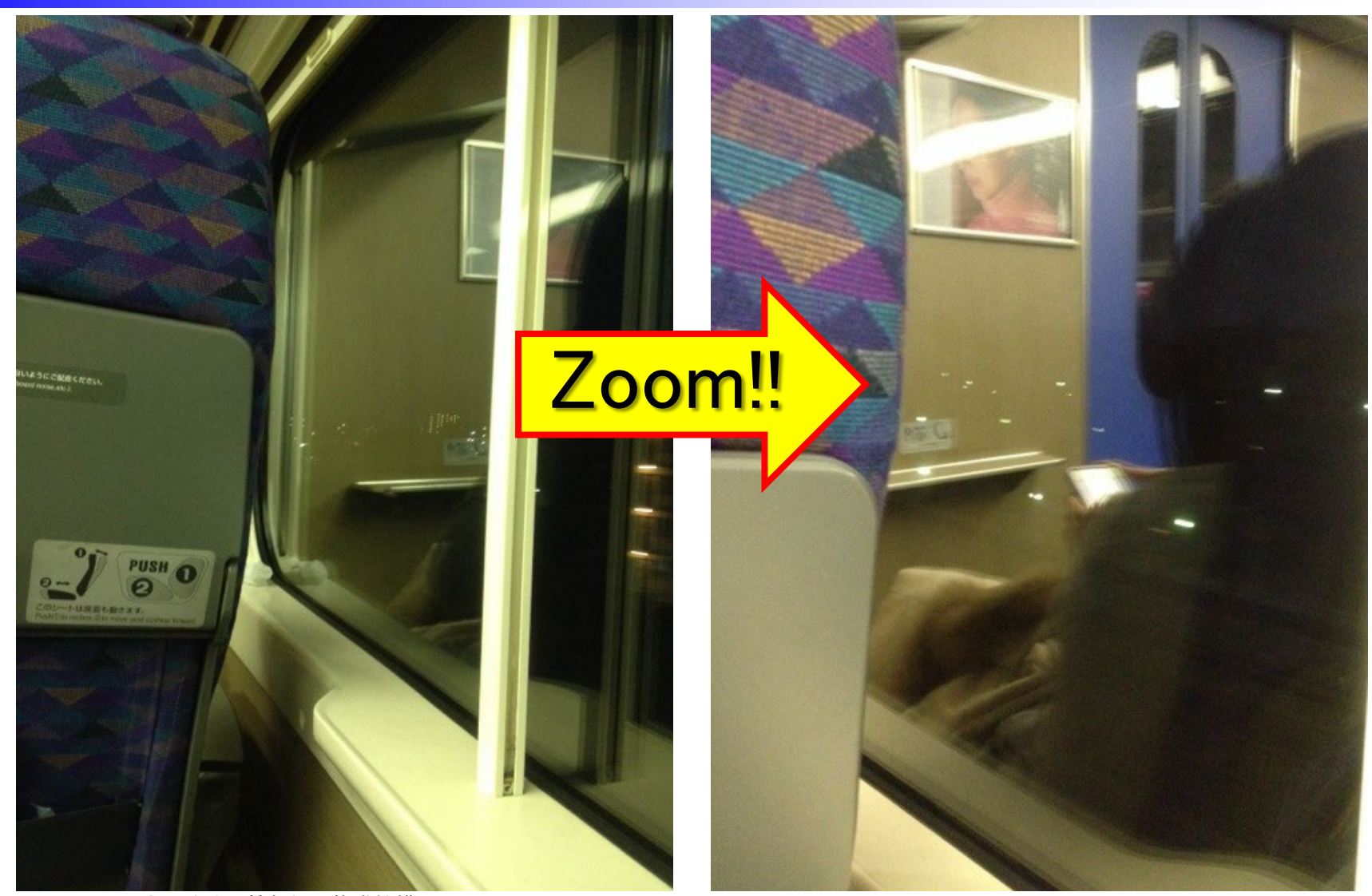

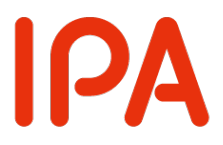

#### 困った時はひとりで悩まず、 9 まず相談しよう

インターネットでの被 害に遭遇したら、ひと りで悩まず各種相談窓 口に相談しましょう。

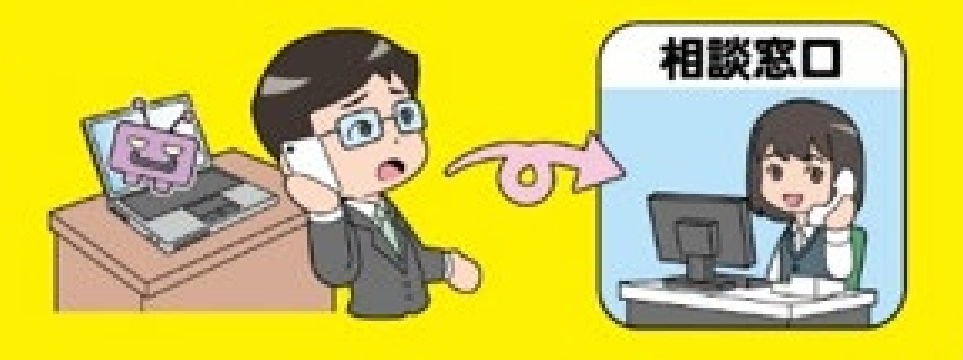

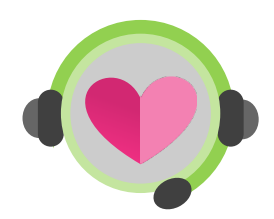

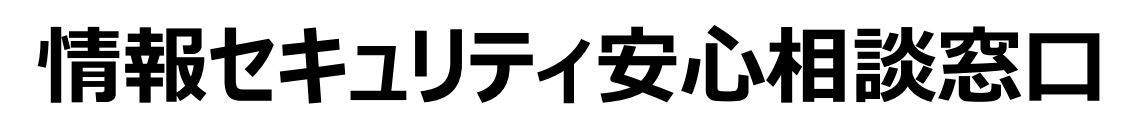

### **https://www.ipa.go.jp/security/anshin/about.html**

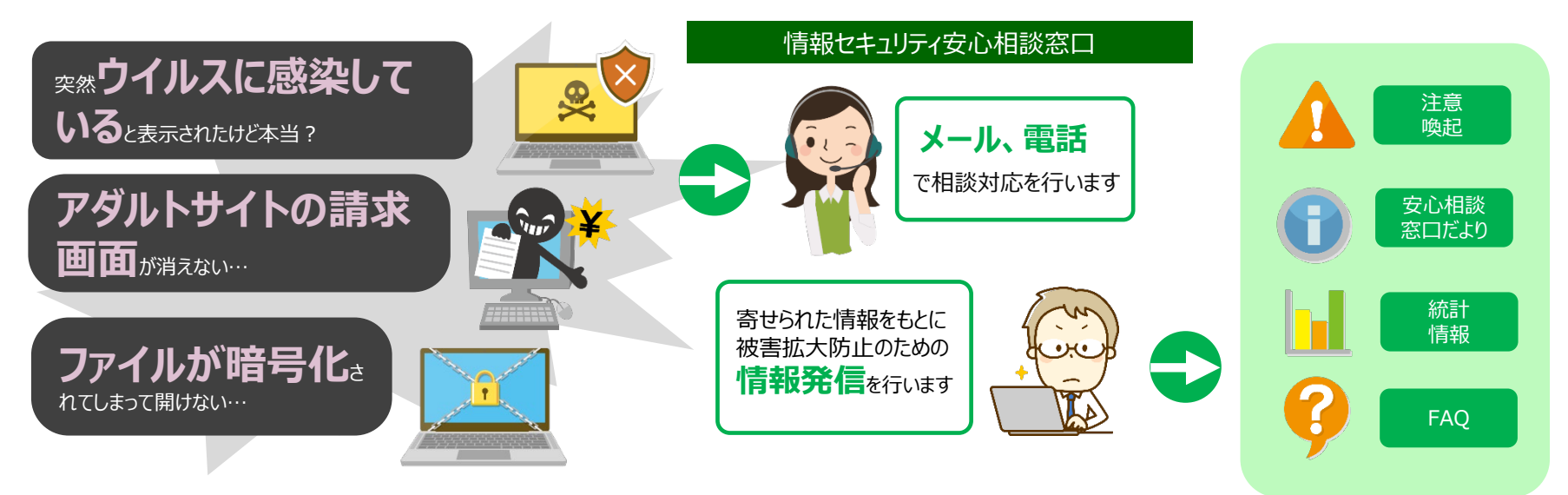

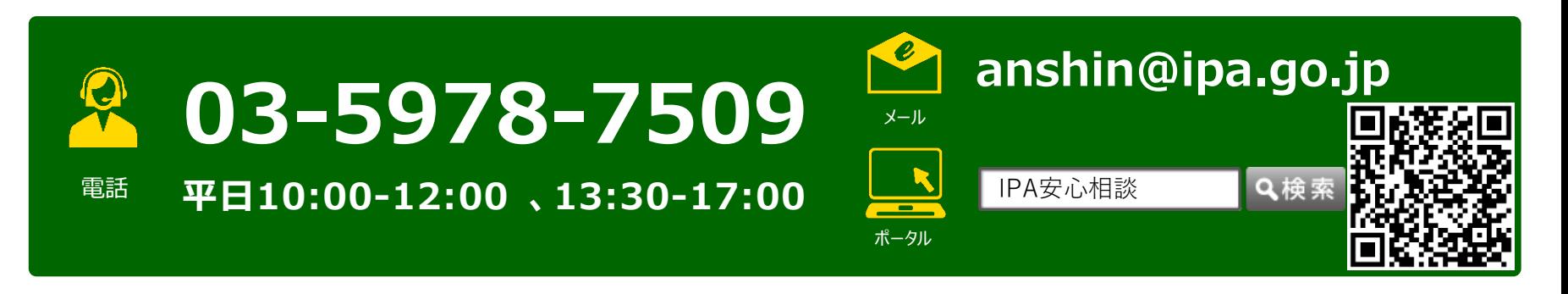

IРA

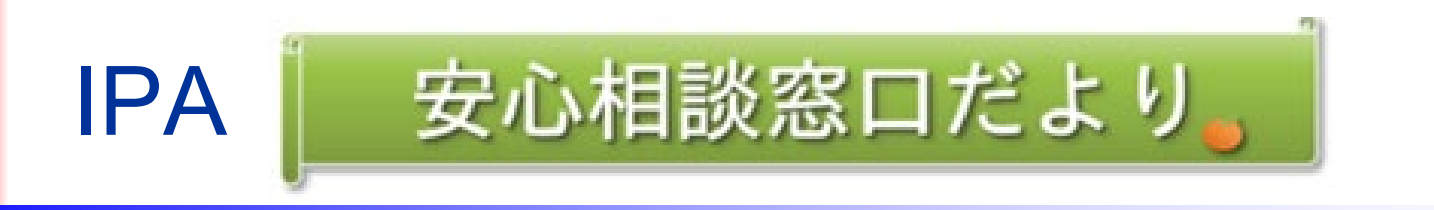

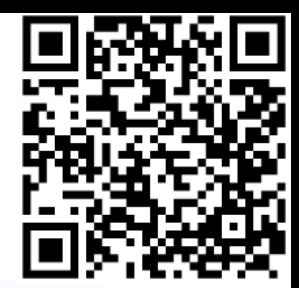

安心相談窓口だより 2023年度

遠隔操作ソフト(アプリ)を悪用される手口に気を つけて!

安心相談窓口だより 2022年度

ワンクリック請求の手口に引き続き注意

スマートフォンの偽セキュリティ警告から自動継続 課金アプリのインストールへ誘導する手口にあらた めて注意!

国税庁をかたる偽ショートメッセージサービス (SMS) や偽メールに注意

偽セキュリティ警告(サポート詐欺)の月間相談件 数が過去最高に

#### **https://www.ipa.go.jp/security/anshin/attention/index.html**

### IPA 手口検証動画シリーズ

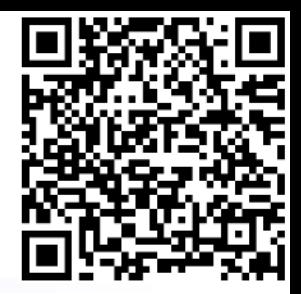

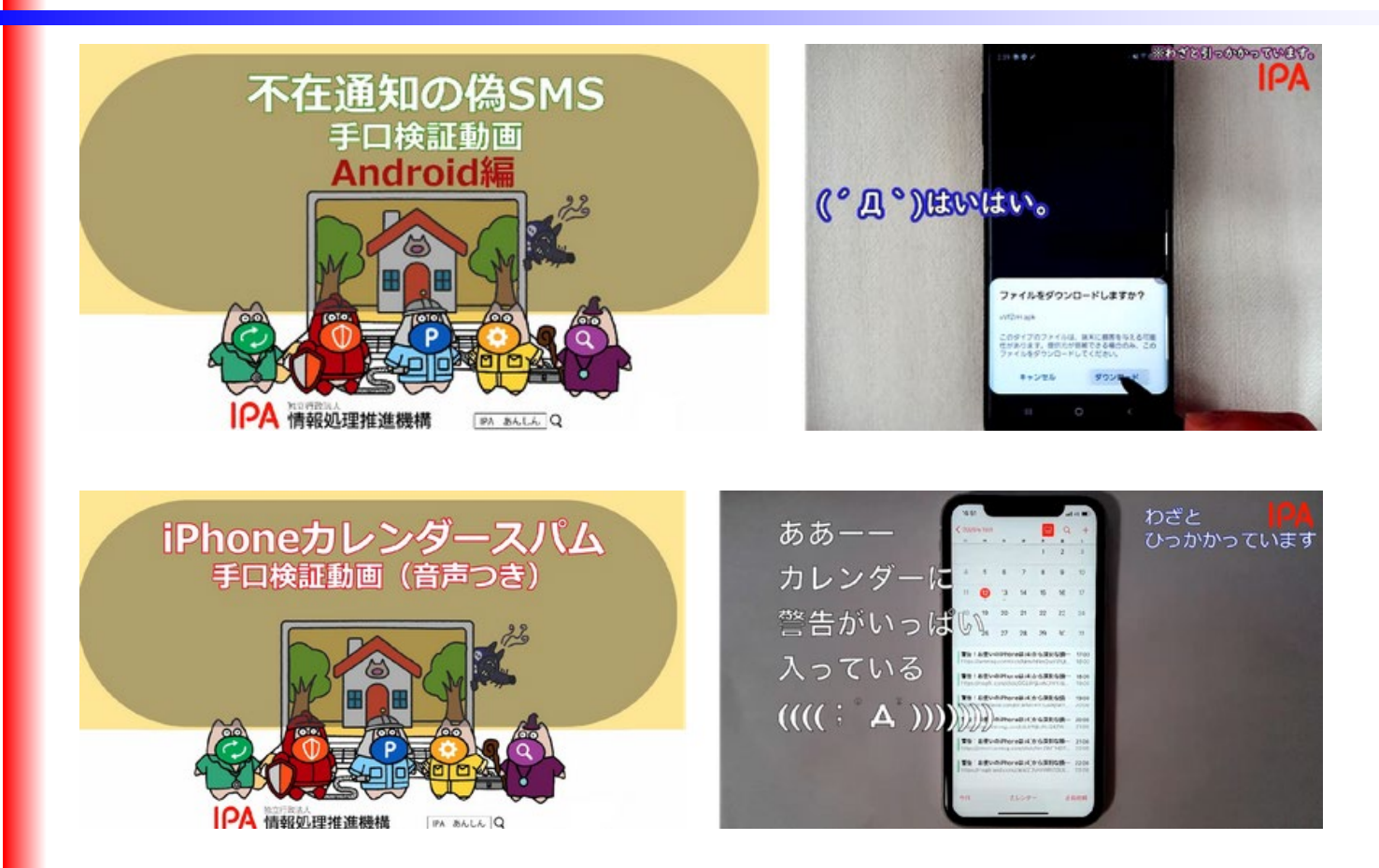

#### **https://www.ipa.go.jp/security/anshin/measures/verificationmov.html**

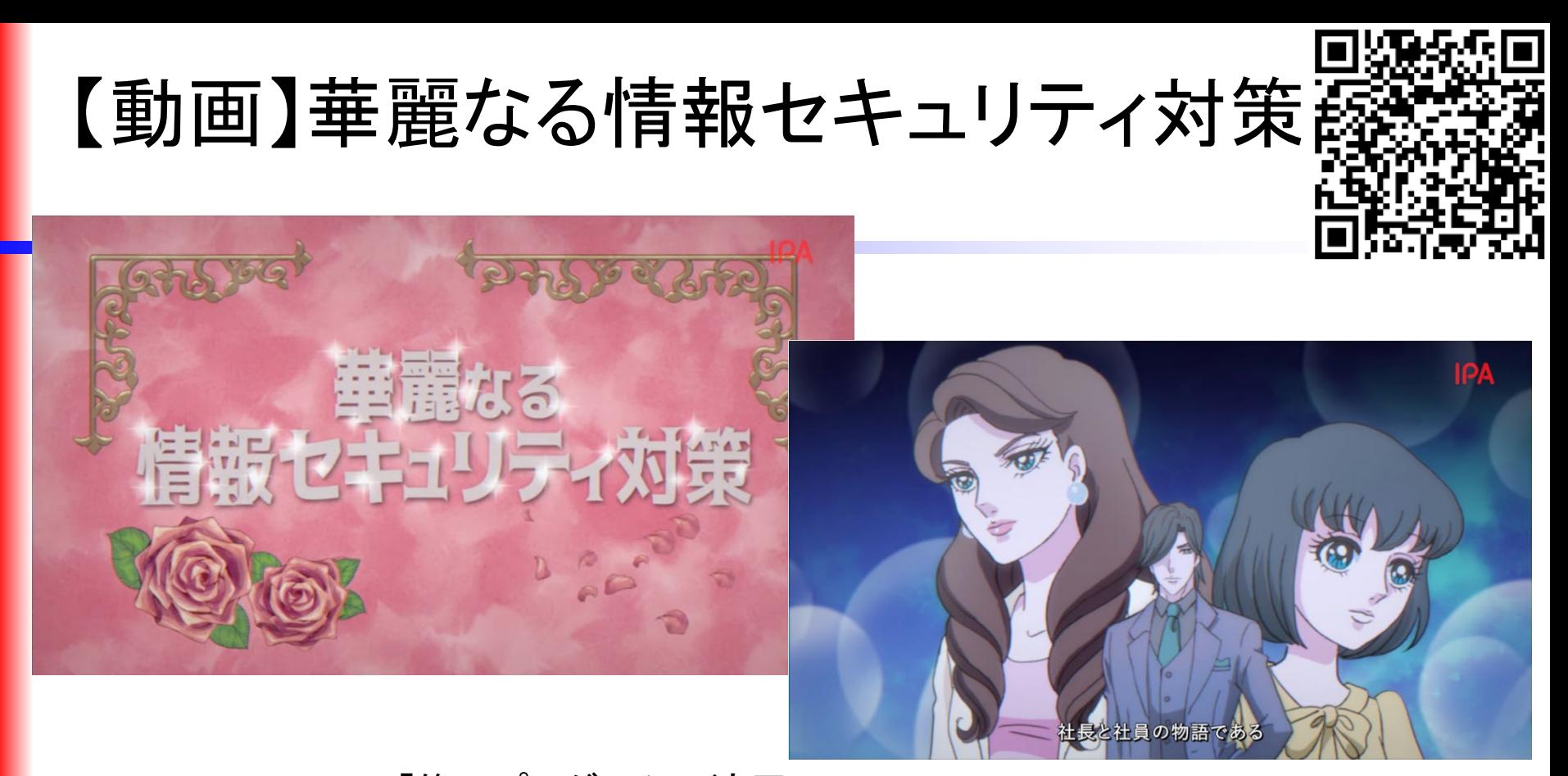

#1「修正プログラムの適用」 #2「セキュリティソフトの導入および定義ファイルの最新化」 #3「パスワードの適切な設定と管理」 #4「不審なメールに注意」 #5「USBメモリ等の取り扱いの注意」 #6「社内ネットワークへの機器接続ルールの遵守」 #7「ソフトウェアをインストールする際の注意」 #8「パソコン等の画面ロック機能の設定」

### IPA相談窓口の公式Twitter

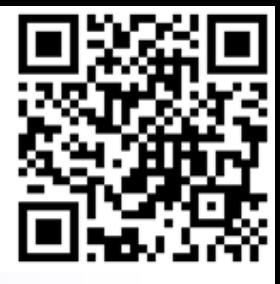

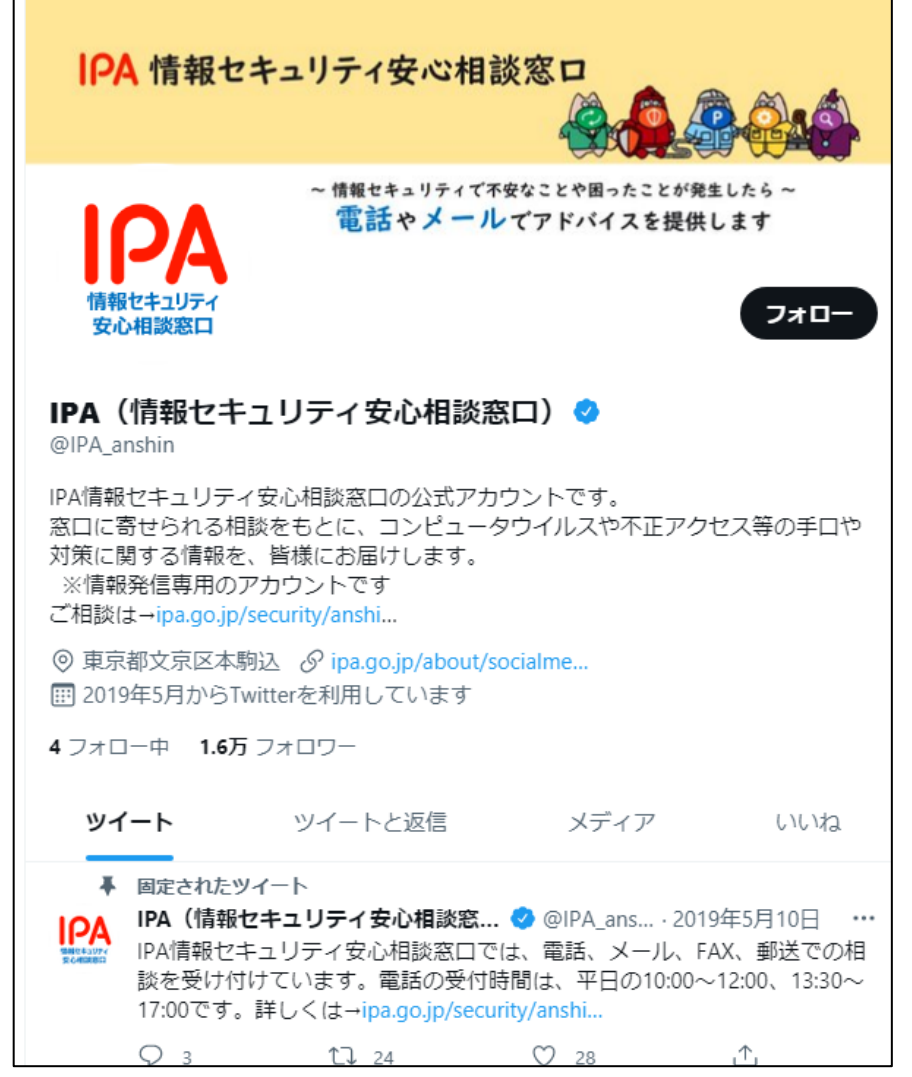

アカウント名: @IPA\_anshin

### IPA相談窓口の公式Facebook

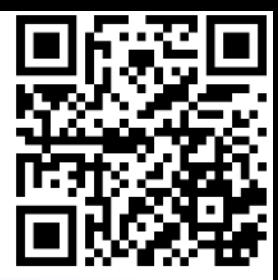

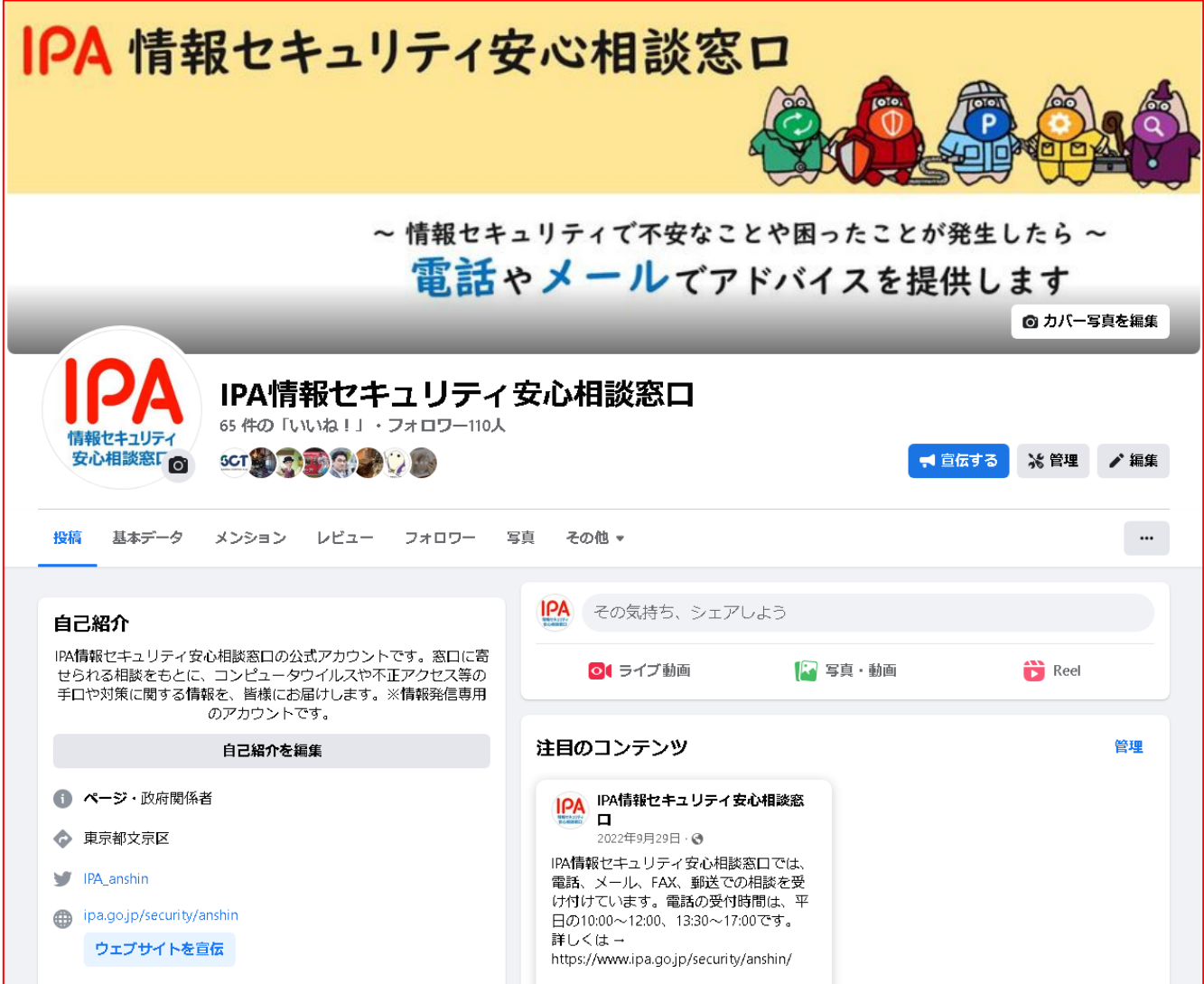

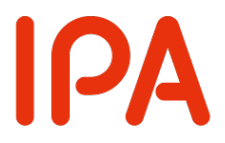

# 事前にいただいた ご質問にお答えする コーナー

### 質問: SNSの安全な使用方法を知りたいです。

#### 回答:

以下の点に気を付けましょう。

・ネットに書き込んだものは全世界に公開されるという認識を持つ

- ・対面で言えないようなことは書き込まない
- ・ネガティブ、否定的な感情は書かないことが炎上を避けるコツ

### 質問:

### Googleから、何かの会費が月に数回取られてい ます。なぜだか分かりません。

#### 回答: 料金請求元に確認するしかありません。

質問: スマートフォンもウィルス対策ソフトは必要ですか。

### 回答: パソコンに比べ、スマホはウイルスに感染しにくいです。ウイルス 対策アプリは必須ではありませんが、OSのアップデートを怠らず、 正規マーケットのアプリのみインストールするようにしてください。

### 質問: 外出先でフリーWi-Fiを使用する上での注意事項 を知りたいです。

#### 回答: フリー Wi-Fiで通信している内容は、筒抜けになっている可能性が あると思いながら使うことを推奨します。

### 質問: 古い機種を使い続けると危険と聞きましたがなぜ ですか。

回答: 古すぎる機種は、OSを最新バージョンにアップデートできません。 古いバージョンにはぜい弱性(欠陥)が含まれることが多く、これを 悪用されるとウイルスに感染しやすくなったりします。

質問:

### フィッシング詐欺や怪しいホームページの見分け 方を知りたいです。

### 回答: 悪者は、見分けがつかないように巧妙にメールやサイトを作りこみ ます。見分けようとしないことがコツです。 どうしても見分けたいのであれば、「ドメイン名」の仕組みなど技術 的な学習が必須です。

### 質問: レンタルサーバーを借りてWeb回覧板は WordPressで作成したので、オススメのプラグイ ンがあるなら決済システムを導入してみたい。

#### 回答:

自前でサイトに決済機能を入れるとなると、個人情報や金融情報など機微情報 を扱うことになりますので、サイト運営の基本からセキュリティ対策の応用まで 身に着けるとともに、事故が起こった際の責任を取る覚悟が必要となります。 学習にはIPAの「安全なウェブサイトの作り方」が参考となります。

### 質問: パソコンで画面を操作していると、Windowsファイ アウォールに攻撃されていますなどというコメント が繰り返し右下からでてきます。

回答: 怪しいサイトから手元のブラウザへの通知を許可してしまったため に出ている通知画面と思われます。本編中のスライドをご参照くだ さい。

### 質問: セキュリティについて、カタカナで表記されますが、 内容が分かりにくいので教えてください。

### 回答: 本編中で紹介した「インターネットの安全・安心ハンドブック」などで 学習しましょう。 分からない言葉は、ネット検索で調べてみるのも良いでしょう。

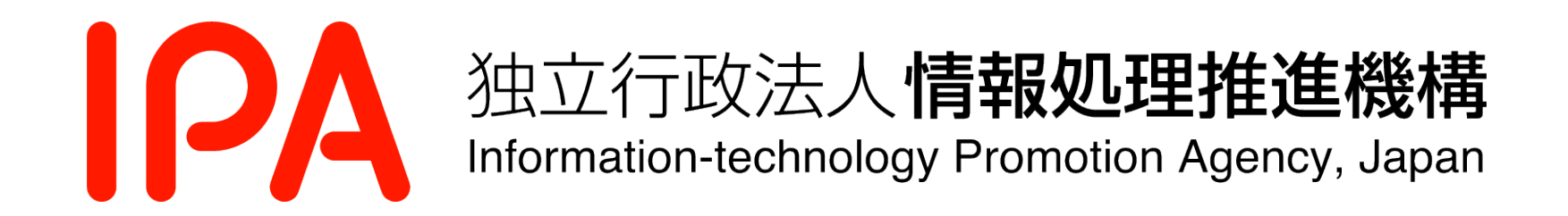